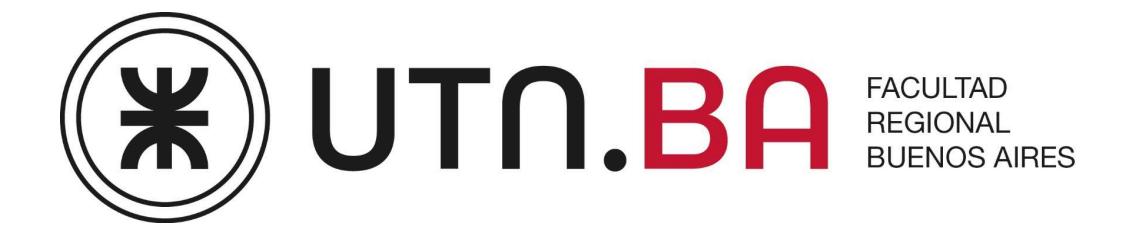

# TRABAJO FINAL INTEGRADOR

# ESPECIALIZACIÓN EN ENERGÍA ELÉCTRICA

Utilización de sincrofasores para el monitoreo de líneas eléctricas en Extra Alta Tensión en el Sistema Argentino de Interconexión

Autor: Santiago J. Conchillo

Buenos Aires – Noviembre de 2023

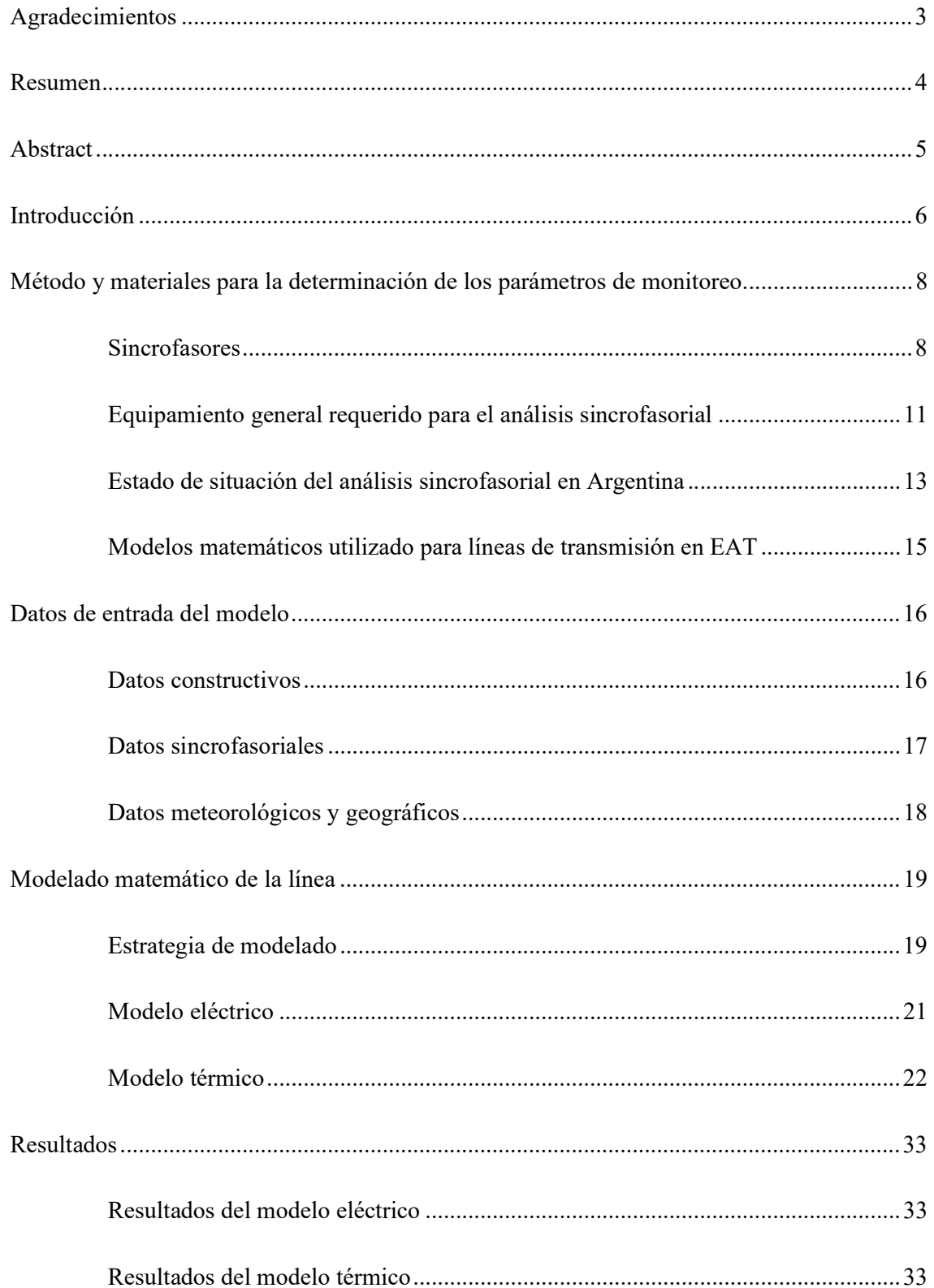

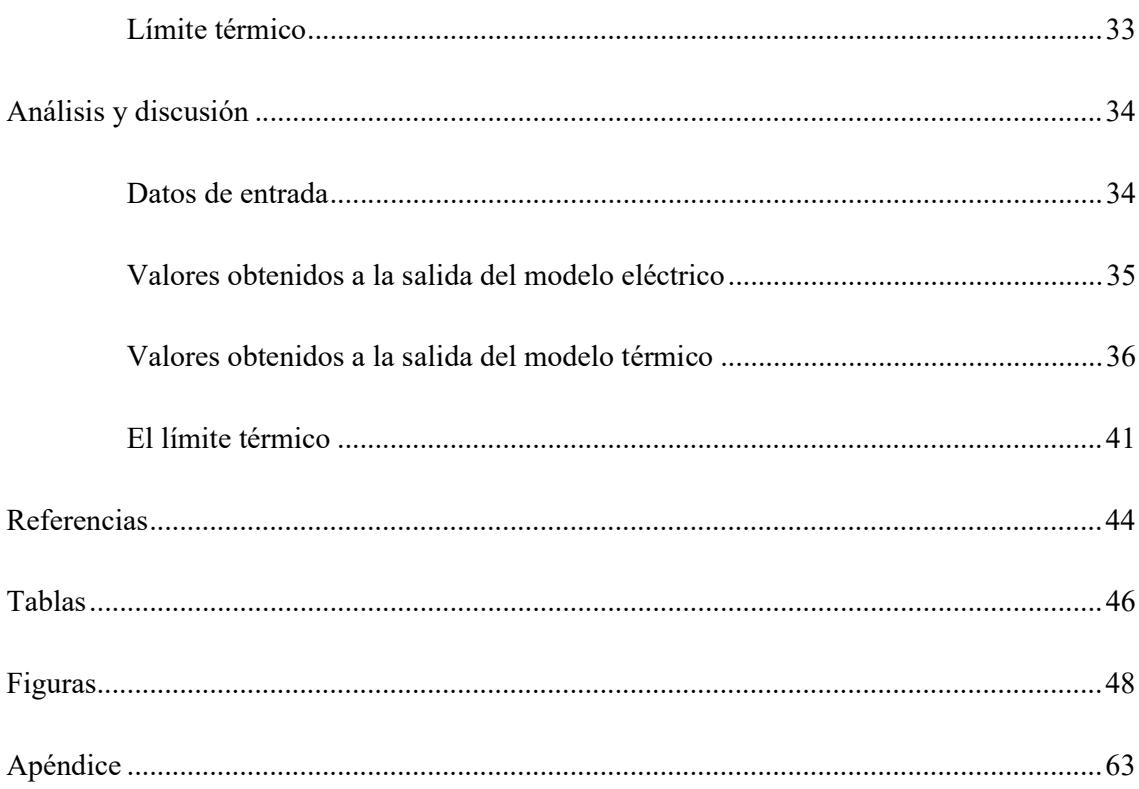

# Agradecimientos

Corresponde un agradecimiento particular al Ingeniero Felipe de la Torre, del área de Modelos Matemáticos dentro de la Gerencia de Informática, perteneciente a la Compañía Administradora del Mercado Mayorista Eléctrico S.A. (CAMMESA), quien ha dedicado su tiempo y ha provisto de los datos suficientes para la ejecución del presente Trabajo Final Integrador. El agradecimiento es, de esta manera, extensivo a CAMMESA.

Adicionalmente, y debido a las perspectivas compartidas en el análisis matemático y térmico de líneas de transmisión en extra alta tensión (500 kV), que contribuyeron a enriquecer el contenido del documento, se agradece a los Ingenieros Oscar Viegas y Diego Benítez, del Comité de Administración del Fondo Fiduciario para el Transporte Eléctrico Federal (CAF) y la Unidad Especial Sistema de Transporte de Energía Eléctrica (UESTEE), respectivamente.

# Resumen

Mediante la utilización de fasores sincronizados (sincrofasores), y datos geográficos y meteorológicos que alimentan a modelos matemáticos programados en lenguaje Python que simulan el comportamiento eléctrico y térmico de una línea de transmisión en 500 kV que opera actualmente en el Sistema Argentino de Interconexión (SADI), se determina el límite térmico dinámico (LTD) y el estado térmico actual de esta instalación del sistema de transporte. El LT es la corriente máxima que puede circular por la línea de transmisión sin alterar permanentemente las características físicas de los materiales del conductor utilizado, y, a diferencia del límite térmico estático (LTE), el LTD varía durante el día debido a las condiciones meteorológicas del momento y la solicitación eléctrica de la línea, que depende a su vez de la operación del sistema.

El valor del LTD obtenido se encuentra en los alrededores del LTE, con variaciones del orden de  $\pm 600$  A según la velocidad del viento y la temperatura ambiente, factores de mayor preponderancia en el cálculo. En consecuencia, y si bien puede mejorarse la calidad y cantidad de datos disponibles que intervienen en los cálculos, el modelado resulta una primera aproximación que podría utilizarse en el futuro para adicionar flexibilidad al sistema de transporte de energía eléctrica.

Palabras clave: efecto Joule; ganancias por radiación; límite térmico dinámico; límite térmico estático; modelo PI; modelo T; pérdidas por convección; pérdidas por radiación; sincrofasores.

# Abstract

Through the utilization of synchronized phasors (synchrophasors), together with geographical and meteorological data which feed mathematical models programmed in Python that simulate the electrical and thermal behaviour of a 500 kV transmission line that currently operates in the Argentinian Transmission System (SADI), the dynamic thermal limit (DTL) and the current thermal state of this installation are determined. The DTL is the maximum current that can flow through a transmission line without permanently altering the physical characteristics of the materials that form the conductor, and, unlike the static thermal limit (STL), DTL varies during the day due to the instant meteorological conditions and the electrical stress the line has, which at the same time depends on the system operation.

The calculated DTL value is surrounding the STL, with variations in the order of  $\pm 600$  A according to the wind speed and the environmental temperature, main prevailing factors when calculating. Consequently, and although the available calculation-intervenient data quality and quantity can both be improved, the modelling results in a first approximation that could be used in the future to add flexibility to the electrical transmission system.

Key words: convection losses; dynamic thermal limit; Joule effect; PI model; radiation heat gains; radiation losses; static thermal limit; synchrophasors; T model.

# Introducción

Durante las últimas décadas, la utilización del sistema de transporte de energía eléctrica, en una importante cantidad de países, ha alcanzado niveles cercanos a la saturación (Transener, 2017). Esto se debe a la necesidad de transferencias de energía a potencias cercanas o bien a los límites de diseño de las instalaciones, o bien a otros límites previstos en la red, como los debidos a la estabilidad del sistema. Específicamente en Argentina, la creciente incorporación de generación renovable de tipo eólica y solar ha provocado una situación en la cual existe mínima o nula capacidad de transporte remanente en los nodos de la red, particularmente aquellos en 500 kV (Transener, 2022). Como consecuencia, los distintos límites establecidos para el transporte de energía eléctrica, relacionados con la operación del sistema, son alcanzados cada vez con mayor regularidad.

Un caso que adquiere especial relevancia dentro de las instalaciones mencionadas, debido a su importancia dentro del sistema eléctrico, corresponde a las líneas de transmisión en extra alta tensión (LEAT), es decir, con tensiones de 500 kV. Siendo la primera construida en el país en el año 1974, y llegando hoy a una red de aproximadamente 14.000 km emplazados a lo largo de Argentina, cada LEAT ha sido modelada de manera tal que, independientemente de las condiciones tanto meteorológicas como de operación del sistema eléctrico existentes en cada instante, y de su envejecimiento, posea valores estáticos que definen su capacidad de transporte, permaneciendo estos parámetros fijos con el paso de los años y sin monitoreo alguno de las condiciones físicas que puedan alterarlos.

Incorporando nuevas tecnologías que permiten la medición, en nodos determinados dentro de cada sistema eléctrico, de fasores sincronizados (o sincrofasores) de tensión y corriente eléctrica, recientemente se han realizado publicaciones que destacan la posibilidad de utilizar

estas herramientas para calcular el límite térmico (LT, en adelante) de líneas eléctricas (De Jager, 2018), y las ganancias y pérdidas de calor de la línea junto con la temperatura del conductor (Mai RuiKun, Fu Ling y Xu HaiBo, 2011). De esta manera, se posee certeza de qué corriente máxima puede transportar la línea en cada momento del día, así como el estado actual de la misma, proveyendo datos que pueden agregar dinamismo a la gestión de la operación del sistema eléctrico de potencia en su conjunto.

Teniendo en cuenta lo mencionado, es objetivo general del presente TFI utilizar mediciones sincrofasoriales para la determinación de un modelo matemático que calcule distintos parámetros, que permitan el monitoreo de una LEAT de características típicas en el Sistema Argentino de Interconexión (SADI). Para ello, se utilizarán datos suministrados por la Compañía Administradora del Mercado Mayorista Eléctrico S.A. (CAMMESA), quien administra los datos provenientes de las unidades de medición de sincrofasores distribuidas en el SADI.

Son objetivos específicos del TFI: Desarrollar un modelo matemático que simule el comportamiento térmico de una LEAT típica; aplicar sincrofasores como datos de entrada del modelo matemático anterior; comparar los resultados obtenidos con los valores teóricos o típicos para este tipo de instalaciones.

# Método y materiales para la determinación de los parámetros de monitoreo **Sincrofasores**

#### Fasores

Las señales de tipo sinusoidal con las que se desarrollaron los sistemas de corriente alterna (CA) en el mundo, pueden ser representadas vectorialmente a través de un fasor, es decir, un vector que gira a una determinada velocidad angular ω, medida normalmente en radianes por segundo. En la Figura 1, puede observarse una señal de tensión o corriente, cuya ecuación es:

$$
x(t) = X_m \cos{(\omega t + \phi)}
$$

Para la cual, la representación fasorial es:

$$
\bar{X} = \frac{X_m}{\sqrt{2}} \langle \phi
$$

Esta representación no depende de la frecuencia actual del sistema de potencia, y, en consecuencia, en el análisis sincrofasorial la mencionada magnitud debe calcularse de manera separada a la obtención del fasor.

# Estimación en tiempo real del fasor mediante toma de muestras

Para la obtención, en tiempo real, del fasor  $\bar{X}$ , deben realizarse cada un cierto intervalo de tiempo denominado ΔT, tomas de muestra o mediciones de la señal de interés. En consecuencia, se obtiene, para una determinada ventana de tiempo, una colección de amplitudes de señal separadas entre sí por ΔT.

Adicionalmente, las señales presentes en los sistemas de potencia no son del tipo sinusoidal puro, con lo cual se debe tener en cuenta la presencia de armónicos. Resulta de utilidad, entonces, la relación matemática existente entre la Transformada Discreta de Fourier (TDF, en adelante) y la representación fasorial, expresada en la siguiente ecuación:

$$
\overline{X_k} = \frac{2.\mathcal{F}(x(t))}{\sqrt{2}.N}
$$

Donde:

- $\overline{X_k}$  es la representación fasorial del k-ésimo armónico de la señal x(t), es un número complejo;
- $\mathcal{F}(x(t))$  es la TDF de x(t);
- N es el número de muestras tomadas en una ventana de datos.

Asimismo, la TDF se calcula como:

$$
\mathcal{F}\big(x(t)\big) = \sum_{n=0}^{N-1} x(n.\Delta T). e^{-j\frac{2\pi kn}{N}}
$$

Donde:

- n es el número de muestra dentro de la ventana con N muestras totales.
- j es el operador complejo.
- $x(n. \Delta T)$  es el valor de la muestra tomada de la señal de interés x(t), para cada instante de tiempo.

El proceso del cálculo del fasor para cada armónico que compone la señal x(t) debe realizarse recursivamente y cada vez que se obtiene una nueva muestra, de manera de obtener el valor fasorial actualizado en tiempo real.

# La sincronización de los fasores

Treinta satélites que giran con un radio orbital de aproximadamente 25.000 km componen el Sistema de Posicionamiento Global o GPS, según sus siglas en inglés. El uso más común que se le da a este sistema es la determinación de las coordenadas del receptor en la tierra, aunque para el análisis sincrofasorial la señal más importante es la de un pulso por segundo. Este pulso, recibido por cualquier receptor en la tierra, es coincidente con todos los otros pulsos recibidos por los demás receptores con un error menor a 1 μs.

Los satélites de GPS poseen relojes precisos, que proveen esta señal de 1 pulso por segundo. Sin embargo, el tiempo que cuentan (GPS time) no considera la rotación de la tierra, y debido a eso deben hacerse correcciones en cada receptor terrestre para que los mismos den la hora UTC (Coordinated Universal Time).

La identidad, única, de cada pulso, se define por el número de segundos desde que el reloj GPS comenzó a contar. En el análisis sincrofasorial, se utiliza una base de tiempo denominada Second of Century (SOC), que comenzó a contar el 1 de enero de 1970.

La norma IEEE C37.118 prevé la utilización del SOC para la sincronización de fasores en un sistema de potencia. Así, cada SOC se utiliza como estampa de tiempo. Entonces, luego de cada nueva muestra tomada de la señal x(t), se calcula un nuevo valor de fasor cuyo ángulo estará referido a una estampa de tiempo idéntica a la de todas las mediciones en el sistema de potencia. En la Figura 2 se muestra la situación mencionada.

De esta manera, al estar todas las señales y por ende los fasores de un sistema de potencia referidos a las mismas estampas de tiempo, se genera sincronización.

# Equipamiento general requerido para el análisis sincrofasorial

## Phasor Measurement Unit (PMU)

Los equipos PMU se instalan en las estaciones transformadoras (EETT). La selección de en cuáles EETT estarán emplazados dependerá del uso que se les quiera dar a las mediciones sincrofasoriales. Los PMU de las EETT proveen al operador del sistema de mediciones de corrientes y tensiones de secuencia positiva para cada barra y alimentador. Además, proveen datos de frecuencia y variación de frecuencia (ROCOF, según sus siglas en inglés). Posteriormente, las mediciones se almacenan en unidades de almacenamiento local, a las cuales se puede acceder desde lugares remotos para análisis off-line. No obstante ello, los datos de fasores también están disponibles para aplicaciones instantáneas.

# Se muestra en la

Figura 3 el diagrama de bloques de un PMU genérico, basado en el diseño de uno de los primeros PMU existentes. Las entradas analógicas son corrientes y tensiones obtenidas de los arrollamientos secundarios de transformadores de medida. Todas las tensiones y corrientes trifásicas son utilizadas para poder llevar a cabo la medición de la secuencia positiva.

Las señales de corriente y tensión se convierten a tensiones a través de los transformadores de medida, en un rango determinado por los conversores A/D. La tasa de muestreo (fs) elegida para el proceso de muestreo determina la respuesta en frecuencia de los filtros *anti-aliasing*<sup>1</sup>. En la mayoría de los casos, estos filtros son del tipo analógico, con una frecuencia de corte de la mitad de fs.

<sup>&</sup>lt;sup>1</sup> El error por *aliasing* es la distorsión en la calidad del muestreo de la señal debida a la baja frecuencia de muestro seleccionada. Para evitarlo, se utiliza el criterio de Nyquist, seleccionando una frecuencia de muestro de por lo menos el doble de la máxima frecuencia en el espectro de la señal de entrada.

El microprocesador calcula las estimaciones de secuencia positiva para tensiones y corrientes de entrada, la frecuencia del sistema y el valor de ROCOF. En los cálculos a efectuar por el microprocesador, se deben considerar y compensar los atrasos producidos por los filtros del PMU. Por otro lado, y como se mencionó previamente, la estampa de tiempo utilizada en este bloque se crea desde señales que vienen del receptor de GPS.

La salida principal del PMU es la medición fasorial (amplitud y ángulo de la señal procesada) con su marca de tiempo correspondiente. Esta salida es transmitida por un sistema de comunicación hacia un nivel superior en la jerarquía de medición sincrofasorial.

Cabe en este punto resaltar el hecho de que la definición de un fasor es independiente de su frecuencia. En consecuencia, si las señales de entrada conectadas al PMU son sinusoides puras de cualquier frecuencia y la estimación fasorial se reporta a específicamente la etiqueta temporal mostrada en la Figura 2, entonces el fasor a la salida del PMU tendrá una magnitud igual al valor RMS de la señal y su ángulo de fase será Ѳ, que corresponde a la diferencia angular entre la etiqueta temporal y el pico de la señal de entrada.

Además, independientemente de si el sistema trifásico es balanceado o desbalanceado, la señal de secuencia positiva obtenida por el PMU debe ser la correcta a cualquier frecuencia. Esto significa que, en términos prácticos, se requiere que los equipos puedan procesar correctamente en el rango de frecuencia nominal  $\pm$ 5 Hz, cubriendo así las desviaciones que pudieran producirse en la mayoría de las condiciones de operación del sistema de potencia.

En la mayoría de las aplicaciones, los datos del fasor se utilizan en lugares remotos, respecto de la ubicación física del PMU. En consecuencia, se necesita de una arquitectura que los contenga, además de poseer redes de comunicación, y concentradores de datos. Una estructura genérica y destinada a tal fin se muestra en la Figura 4.

# Phasor Data Concentrator (PDC)

Los dispositivos ubicados un nivel superior en la jerarquía se denominan Concentradores de Datos Fasoriales (PDC, según sus siglas en inglés). Funciones típicas de los PDC son:

- 1. Agrupar datos de los PMU.
- 2. Eliminar datos espurios.
- 3. Alinear las marcas temporales.

4. Crear un almacenamiento coherente, para cada instante de tiempo, de los datos recibidos en una porción del sistema de potencia.

Los PDC actúan a un nivel regional. Para aplicaciones que requieran de datos de todo el sistema de potencia en su conjunto, existen PDC de mayor envergadura, cuyas funciones son similares a la de PDC regionales, pero a mayor escala.

En la Figura 4, las comunicaciones son bidireccionales. Esto es porque, aunque la mayoría de las aplicaciones requieren que el dato suba en jerarquía, puede haber algunas especiales en las cuales el dato baje, como por ejemplo la configuración de un PMU, o algún requerimiento de dato al PDC regional o PMU.

# Estado de situación del análisis sincrofasorial en Argentina

El proyecto de sincrofasores en el SADI empezó en el año 2013, impulsado por el área de estudios eléctricos de CAMMESA, donde se empezó a recolectar información de la tecnología

existente y las necesidades del sistema, hecho que llevó a una licitación pública ejecutada en el año 2016. Esta licitación se dividió en 2 bloques:

- Compra de equipos multifunción con capacidad de medir fasores (esto es, registradores PMU).
- Adquisición de software y servidor para concentración, procesamiento y análisis de las mediciones sincrofasoriales.

Se previó instalar cada equipo multifunción en distintas EETT del sistema. Cada equipo contiene los registros en valor  $RMS<sup>2</sup>$  y las oscilografías, más otros registros típicos del nodo. Una vez tomadas, las mediciones son enviadas al PDC, ubicado en la sede de Rosario de CAMMESA. El sistema muestra los sincrofasores y la evolución temporal de las variables en RMS (valores de tensión y corriente), además de la frecuencia (valor analógico tomado de la tensión) y su derivada (valor analógico).

En Argentina, los equipos PMU se encuentran distribuidos en la red eléctrica de Alta y Extra Alta Tensión. La jerarquía actual, de acuerdo con información brindada por CAMMESA, contiene un único PDC.

A principios del año 2022 existían 46 PMU adquiridos. Cada uno de estos PMU se compone de 3 módulos:

- El registrador multifunción: módulo central, que administra todos los registros antiguos, procesa las mediciones y envía el fasor al PDC para su procesamiento.
- Los adquisidores: toman la medición desde los secundarios de los transformadores de medida de cada ET.

<sup>2</sup> Root Mean Square, o valor cuadrático medio.

- La fuente de sincronización GPS, que provee de la señal GPS tomada desde los satélites.

Los PMU, a su vez, se dividen en 2: tipo P (utilización para protecciones) y tipo M (utilización para mediciones). Los primeros son mucho más precisos y con menor latencia. Sin embargo, CAMMESA ha adquirido PMU tipo M, debido a que en esta instancia la intención es principalmente el monitoreo de las variables obtenidas, que activarán avisos o alarmas posteriormente.

# Modelos matemáticos utilizado para líneas de transmisión en EAT

Una revisión de la literatura actual sobre el modelado del comportamiento eléctrico de las líneas de transmisión permite identificar tres modelos distintos, cuya aproximación al comportamiento real de una línea depende de la longitud de la misma.

El primero de ellos, representa a cada fase mediante una red con una resistencia y una inductancia en serie, como se muestra en la Figura 5. Este modelo no representa los efectos capacitivos de la línea, los cuales adquieren relevancia con el aumento de la longitud. Por ello, se lo conoce como el modelo de línea corta, y es utilizado para aquellas de longitudes menores a 80 km.

El segundo de ellos, es una red que representa a cada fase con una resistencia e inductancia serie, pero también con capacidad en derivación (entre fase y neutro) que modela a las capacidades que se forman entre los conductores y la tierra, con un dieléctrico, el aire, entre ambos. Este modelo es conocido como el de línea media, y se utiliza para aquellas de longitudes entre 80 km y 250 km (Nasar y Trutt, 1998). En este punto, se presenta una subdivisión, que refiere a la ubicación de la capacidad respecto de la impedancia serie. Esto permite definir dos

modelos de línea media, conocidos como el modelo tipo PI y el modelo tipo T, que se muestran en la Figura 6 y la Figura 7, respectivamente.

El tercero, corresponde a un análisis de corrientes y tensiones en un diferencial de longitud, que luego al integrarlo en la longitud de la línea permite modelar el comportamiento de líneas de longitudes superiores a 250 km. Este modelo no es considerado en el presente trabajo.

# Datos de entrada del modelo

Se presentan en esta sección los datos de entrada necesarios para el modelado eléctrico y térmico de la LEAT.

# Datos constructivos

Las características constructivas de la LEAT a modelar se muestran seguidamente:

- Longitud de la línea: 159,3 km.
- Tensión nominal entre fases: 500 kV.
- Tensión máxima de servicio entre fases, en condiciones normales: 525 kV.
- Frecuencia nominal del sistema: 50 Hz.
- Cantidad de años aproximada de operación de la línea: 40.
- Tipo estructura: Autosoportada.
- Cantidad de circuitos por torre: 1 (simple terna).
- Disposición de las fases: Coplanar horizontal.
- Vano típico: 530 m.
- Formación de cada fase: Cuatro subconductores, separados 60 cm.
- Distancia entre fases: 11 m.
- Longitud de la cadena de aisladores: 4,5 m.
- Altura nominal de la torre: 35 m.
- Resistencia por fase en corriente alterna a 25 °C: 0,029  $\Omega$ /km.
- Componente de tensión horizontal en el medio del vano a 25 °C: 2141 daN.
- Conductor: ACSR DOVE
	- Diámetro hilo de acero: 2,89 mm.
	- Diámetro hilo de aluminio: 3,72 mm.
	- Diámetro total de cada subconductor: 23,53 mm.
	- Capacidad de almacenamiento de calor del acero: 476 J/(kg °C)
	- Capacidad de almacenamiento de calor del aluminio: 955 J/(kg  $^{\circ}$ C)
	- Coeficiente de temperatura del aluminio a  $20^{\circ}$ C: 3,9.10<sup>-3</sup> 1/K
	- Peso de cada subconductor:  $1085 \text{ kg/km} = 1,085 \text{ kg/m} = 10,64 \text{ N/m}.$
	- Temperatura máxima de operación: 90 °C.
	- Corriente máxima estática: 725 A.

La Figura 8 muestra la cara frontal de la torre utilizada en la interconexión.

A los fines del presente TFI, y dada la confidencialidad de los datos sincrofasoriales proporcionados por CAMMESA, se ha decidido nombrar a las EETT extremo de la LEAT como extremo 1 (Norte) y extremo 2 (Sur), según se muestra en la Figura 5, Figura 6 y la Figura 7.

# Datos sincrofasoriales

Los datos sincrofasoriales de entrada al modelo de línea media fueron proporcionados por CAMMESA, y corresponden al día 30 de enero de 2023 completo, desde las 00:00 horas hasta las 00:00 horas del día 31. Estos son:

- Las amplitudes de las corrientes I1 e I2, con sus ángulos. Al respecto, la Figura 9 muestra el valor RMS de las corrientes en los extremos 1 y 2.
- Las amplitudes de las tensiones V1 y V2, con sus ángulos. Al respecto, la Figura 10 muestra el valor RMS de las tensiones de fase en los extremos 1 y 2.
- La frecuencia del sistema. Al respecto, la Figura 11 muestra el valor de la frecuencia del sistema para los instantes analizados.

Los valores corresponden a mediciones realizadas desde los PMU ubicados en el extremo 1 y en las cercanías del extremo 2 de la línea. El PMU ubicado en el extremo 1 posee una resolución de 50 Hz (una medición cada 2 ms, correspondiente a 4.320.000 mediciones en el día), mientras que I2 y V2 fueron calculados con base en mediciones de PMU ubicados en barras de EETT eléctricamente cercanas, con resolución de 10 Hz (una medición cada 10 ms, correspondiente a 864.000 mediciones en el día), y los sistemas de adquisición de datos del Sistema de Operación en Tiempo Real (SOTR), con una resolución de 1 Hz (una medición por segundo, correspondiente a 86.400 mediciones diarias).

La diferencia en la resolución entre los extremos 1 y 2 fue salvada considerando una única resolución mayor a la disponible en ambos extremos. La resolución elegida tiene en cuenta la inercia térmica de la línea y las recomendaciones de la norma utilizada, como se abordará posteriormente.

# Datos meteorológicos y geográficos

La necesidad de identificar las condiciones meteorológicas del día elegido, el 30 de enero del 2023, las cuales determinan la capacidad de la línea para tomar calor del medio y liberarlo al mismo, definió los siguientes parámetros cuyos valores fueron extraídos tanto del Instituto Nacional de Tecnología Agropecuaria (INTA) como del Servicio Meteorológico Nacional

(SMN). Los valores de los parámetros fueron medidos en una estación meteorológica cercana al extremo 1, y se asumen como igualmente válidos para todo el trayecto de la línea y su extremo 2. Los parámetros son:

- Temperatura ambiente. Al respecto, la Figura 12 muestra el valor correspondiente.
- Velocidad del viento. Al respecto, la Figura 13 muestra el valor correspondiente.

La estación meteorológica cercana determina estos cuatro parámetros con una resolución de 1,67 mHz, es decir, una medición cada 10 minutos.

Con respecto a la ubicación de la línea, debe tenerse en cuenta la condición de confidencialidad mencionada en la sección Datos constructivos. Por este motivo, los datos geográficos poseen un nivel de abstracción que evita la identificación de la línea en el SADI, pero que simultáneamente permiten determinar parámetros que son consecuencia de la ubicación de las instalaciones. Estos datos son:

- Región en la que se encuentra ubicada la línea: Litoral.
- Dirección de la traza: Norte-Sur.
- Latitud ubicación de la línea: 33° sur. Valor promedio, ya que la línea se extiende su trazado mayoritariamente en la dirección Norte-Sur.
- Altura sobre el nivel del mar: 0 metros.

# Modelado matemático de la línea

# Estrategia de modelado

La determinación del LT del conductor se basa en la diferencia positiva que debe existir entre la capacidad que posee el conductor de liberar calor al ambiente (pérdidas de calor) y las condiciones de ingreso de calor desde el ambiente al conductor (ganancias de calor). El resultado de la resta, definido por las condiciones ambientales en las cuales se ubica la línea y la capacidad del material conductor de absorber y liberar calor al ambiente, será el valor máximo de calor que puede aportar al conductor el efecto Joule que se da por el paso de una corriente eléctrica a través del mismo.

Las ganancias y las pérdidas de calor en el conductor que fueron consideradas para el cálculo del LT fueron tomadas de la Norma IEEE Std 738-2012. Se distinguen así los siguientes efectos:

- Pérdidas de calor por radiación.
- Pérdidas de calor por convección.
- Ganancia de calor por radiación.

Las condiciones que maximizan la diferencia, y por lo tanto posibilitan el cálculo del LT, son aquellas que consideran la máxima temperatura del conductor en condiciones de operación normal (véase, al respecto, la sección Datos constructivos).

El estado actual del conductor, en términos de cuáles son las ganancias y pérdidas de calor instante a instante, por otro lado, requiere del cálculo de la temperatura actual del conductor según las condiciones de operación del sistema del momento. Para determinar estos la temperatura del conductor, es necesario obtener la resistencia del mismo. De ahí la importancia del modelado eléctrico de la línea.

En la Figura 14 puede verse un gráfico simplificado del proceso de cálculo seguido para la determinación de los parámetros mencionados.

Con respecto a la resolución definida para los datos, la citada norma indica que el intervalo de tiempo elegido debe ser lo suficientemente pequeño con respecto a la constante de tiempo de la línea. Por ello, recomienda un valor de 10 segundos o menor para aplicaciones típicas, como la del presente trabajo. En consecuencia, se ha tomado un valor de resolución de 0,1 Hz.

# Modelo eléctrico

El circuito adecuado para representar el comportamiento de la línea de transmisión analizada, de 159,3 km de longitud, es el de línea media. La decisión se relaciona con la clasificación comúnmente realizada por la literatura (Nasar y Trutt, 1998):

- Línea corta: aquellas con longitudes menores a 80 km.
- Línea media: aquellas con longitudes entre 80 km y 240 km.
- Línea larga: aquellas con longitudes mayores a 240 km.

En consecuencia, la decisión sobre qué circuito utilizar para modelar la línea queda entre la alternativa de un modelo tipo PI y un modelo tipo T. Al analizar las características de cada uno, puede visualizarse que la diferencia principal entre estos es la división de la capacidad en derivación, en el primero, y la división de la reactancia serie, en el segundo.

En este punto resulta relevante aclarar que asumió un comportamiento equilibrado de la tensión y corrientes en la línea. De esta manera, el análisis se centra en una de las fases, pudiendo luego extenderse a las siguientes modificando únicamente los ángulos.

El modelado eléctrico de la fase de la línea permite, mediante las mediciones sincrofasoriales obtenidas, el cálculo de la resistencia serie de la línea, la cual será de utilidad para la determinación de sus parámetros instante a instante.

Teniendo en cuenta la Figura 6, la ecuación que determina el valor de la resistencia de la línea para el modelo PI es las siguiente:

$$
R_{linea}(t) = real \left\{ \frac{(V1(t) - V2(t)) * (V1(t) + V2(t))}{(V2(t) * I1(t) + I2(t) * V1(t))} \right\} \left[ \frac{\Omega}{km} \right]
$$

De la misma manera, pero teniendo en cuenta la Figura 7, la ecuación que determina el valor de la resistencia de la línea para el modelo T es las siguiente:

$$
R_{linea}(t) = real\left\{2 * \frac{V1(t) - V2(t)}{I1(t) + I2(t)}\right\} \left[\frac{\Omega}{km}\right]
$$

Finalmente, para el cálculo de la resistencia de cada uno de los cuatro subconductores que componen una fase en una línea de 500 kV, se considera el paralelo entre los mismos. En consecuencia:

$$
R(t) = 4 * R_{linea}(t) \left[\frac{\Omega}{km}\right]
$$

# Modelo térmico

Respecto del modelado térmico, resulta preciso reafirmar que el cálculo de la temperatura de los conductores de la línea es utilizado para la determinación de los parámetros (ganancia y pérdida de calor) actuales de la línea, dado que, en el cálculo del LT, sólo interviene la temperatura máxima de operación, valor constante y cuyo módulo se encuentra en la sección Datos constructivos.

La determinación de la resistencia de la línea obtenida utilizando el modelado matemático permite determinar la resistencia de cada subconductor, asumida como igual a la resistencia de la superficie del mismo, ya que se han despreciado los efectos de gradientes de temperaturas existentes en el material. Por consiguiente, en el cálculo de la temperatura de la superficie del conductor interviene el coeficiente de temperatura del aluminio, material que se asume conduce el 100% de la corriente eléctrica transmitida por la línea (Southwire, 2007).

La fórmula que permite calcular la temperatura de la superficie de cada subconductor es la siguiente:

$$
T_{S}(t) = 25 + \left(\frac{R(t)}{L * r_{25^{\circ}C} * 4} - 1\right) * \frac{1}{\alpha} [^{\circ}C]
$$

Donde:

- L es la longitud de la línea;
- R es la resistencia de cada subconductor;
- $r_{25\degree C}$  es la resistencia en corriente alterna por kilómetro de la línea a 25 $\degree C$ ; y
- $\alpha$  es el coeficiente de temperatura del aluminio a 20 $\degree$ C, asumido como constante para el rango de operación de la línea, y cuyo valor se indicó en la sección Datos constructivos.
- El factor 4 que multiplica a la resistencia de la línea a 25°C, el cual se debe a que cada fase posee cuatro subconductores por fase en paralelo, y en consecuencia la resistencia de cada subconductor será el cuádruple de la resistencia de la línea.

No obstante lo anterior, el cambio en las condiciones operativas del sistema eléctrico genera cambios en la temperatura del conductor que no pueden darse instantáneamente, en forma de escalones de temperatura, como surgiría de aplicar la ecuación anterior en cada etapa de cálculo. Debe tenerse en cuenta, entonces, la inercia térmica del material, representada mediante la capacidad de absorción de calor del conductor.

En la metodología adoptada para esta consideración (IEEE Std 738-2012) se calcula una variación de temperatura, ΔTs, entre dos etapas de cálculo, la actual, denominada "t", y la anterior, denominada "t-1". Así, ΔTs depende de:

- El tiempo  $\Delta t$  que transcurre entre la etapa anterior y la etapa actual.
- La resistencia eléctrica del subconductor en etapa anterior  $R(t 1)$ .
- Las ganancias y pérdidas de calor en la etapa anterior, a saber:
	- Pérdida de calor por radiación  $p_r(t-1)$  de cada subconductor.
	- Pérdida de calor por convección  $p_c(t 1)$  de cada subconductor.
	- Ganancia de calor por radiación  $g_r(t-1)$  de cada subconductor.
- La intensidad de corriente eléctrica que atraviesa a la línea en la etapa actual  $|I|(t)$ .
- El peso de cada subconductor por unidad de longitud,  $m$ .
- La capacidad de almacenamiento de calor  $C$  de cada subconductor, considerada como la suma de la capacidad de absorción del aluminio y la capacidad de absorción del acero, como es recomendado por la Norma.

La fórmula para calcular  $\Delta T_s$  es:

$$
\Delta T_s(t) = \Delta t * \frac{R(t-1) * \left(\frac{|I|(t)}{4}\right)^2}{1000 * L} + g_r(t-1) + \frac{g_c(t-1)}{4} - p_r(t-1) - p_c(t-1) - \frac{g_c(t-1)}{4} \left[ {}^{\circ}C\right]
$$

Una vez calculado el cambio en temperatura en cada subconductor, se calcula la temperatura de la etapa actual de la siguiente manera, para cada una de las etapas distinta de la inicial:

$$
T_s(t) = T_s(t-1) + \Delta T_s(t) \, [^\circ C]
$$

Como se mencionó previamente, la representación del comportamiento térmico de la línea se ha realizado teniendo en cuenta efectos que provocan la ganancia de calor al haz de cuatro subconductores que conforma una fase, y efectos que provocan la liberación de calor

desde la fase al medio ambiente. De esta manera, si los valores de las sumas de ganancias de calor y de sumas de pérdidas de calor en la línea son iguales, la temperatura del conductor se mantiene constante, ya que  $\Delta T_s(t)$  sería igual a cero.

El modelado térmico de estos efectos sigue lo dispuesto en la Norma IEEE Std 738-2012, la cual describe un método numérico por el cual la temperatura de un conductor desnudo y trenzado se relaciona con la corriente eléctrica que lo atraviesa, y las condiciones meteorológicas del ambiente a las cuales se lo somete.

Seguidamente, se presentan los efectos considerados por separado.

# Pérdida de calor por radiación

La ley de Stefan–Boltzmann describe la intensidad de la radiación térmica emitida por un material en función de su temperatura. Cuando un conductor desnudo se calienta a una temperatura superior a la temperatura ambiente, la energía se transmite por radiación desde el cuerpo en cuestión a los alrededores (IEEE Std 738-2012). La tasa de transferencia de ese calor para cada subconductor depende entonces tanto de la diferencia entre la temperatura  $T_s$  como de la temperatura ambiente  $T_a$ , del diámetro del subconductor d, y de la emisividad  $\epsilon$ , que es adimensional.

La fórmula para el cálculo de las pérdidas por radiación por subconductor es:

$$
p_r(t) = 17.8 * d * \epsilon * \left( \left( \frac{T_s(t) + 273}{100} \right)^4 - \left( \frac{T_a(t) + 273}{100} \right)^4 \right) \left[ \frac{W}{m} \right]
$$

La emisividad Є se define como la cantidad de energía emitida por unidad de tiempo al ambiente por la superficie bajo análisis dividido la cantidad de energía emitida por unidad de tiempo por un cuerpo negro idéntico, a la misma temperatura. La cantidad de energía emitida por cada subconductor depende del estado en el que se encuentra su superficie, representada por la emisividad. La emisividad, entonces, tiende a aumentar a medida que se suceden los años de operación de la línea de transmisión, ya que su instalación a la intemperie (Taylor y House, 1956) altera su superficie, incrementando la cantidad de partículas de la atmósfera que se posan sobre la misma. Así, la emisividad tiene un valor de 0,23 para conductores nuevos, y de 0,98 para aquellos que han estado en operación o ha sido contaminado durante el suficiente tiempo (Rigdon y House, 1962).

Por este motivo, se debe tener en cuenta el nivel de contaminación ambiental a lo largo de la traza de la línea, la cantidad y el nivel de precipitaciones presentes y la altura sobre el nivel del mar, entre otros considerandos. En particular, para la línea de transmisión bajo análisis, se ha asumido emisividad intermedia,  $\epsilon = 0.5$ , debido a que, si bien la línea posee 40 años de operación, se encuentra bajo condiciones atmosféricas con un nivel de precipitaciones anual promedio del orden de 1000 mm (Servicio Meteorológico Nacional, 2023) y alejada de las grandes urbes.

#### Pérdida de calor por convección

El término convección se refiere a la transferencia de calor que existe entre una superficie y un fluido que se encuentran a distintas temperaturas, debida tanto al movimiento aleatorio de las moléculas que conforman al fluido como al movimiento global o macroscópico del mismo. El primero de los movimientos es dominante en las cercanías de la superficie, donde la velocidad a la que se mueve el fluido es baja, mientras que el segundo es dominante a distancias más alejadas de la superficie, donde el fluido tiene espacio para trasladarse (Incropera y DeWitt, 1999).

El fenómeno de convección se clasifica, según la fuente que genera el flujo del fluido sobre la superficie, en convección natural y convección forzada.

En la convección natural, el movimiento del fluido es inducido por fuerzas de empuje que surgen a partir de diferencias de densidad ocasionadas por variaciones de temperatura en el fluido (Incropera y DeWitt, 1999). En el caso de una línea de transmisión, el conductor se encuentra a una temperatura mayor que el aire que lo rodea. En consecuencia, las moléculas de aire cercanas al conductor absorberán el calor del mismo, incrementarán su energía traslacional, y ocuparán mayor volumen, disminuyendo así la densidad del conjunto de aire caliente. La diferencia de densidad entre el aire caliente y el aire frío genera, debido a la acción gravitatoria, fuerzas que provocan el movimiento de masas de aire caliente hacia una zona superior, lejana al conductor, y movimiento de masas de aire fría hacia una zona inferior, cercana al conductor. Esta última masa de aire incrementará luego su temperatura y el proceso de convección natural se repite.

La fórmula para el cálculo de las pérdidas de calor por convección natural para cada subconductor es:

$$
p_{c,n}(t) = 3{,}645 * \rho_a(t)^{0.5} * d^{0.75} * (T_s(t) - T_a(t))^{1.25} \left[\frac{W}{m}\right]
$$

Donde  $\rho_a$  es la densidad del aire en las cercanías del conductor, valor que varía tanto con la altura sobre el nivel del mar, fija en este caso en 0 metros, y la temperatura en esa zona, denominada por la norma IEEE Std 738-2012 como temperatura de capa límite, y dada por la siguiente fórmula:

$$
T_{c,l}(t) = \frac{T_s(t) + T_a(t)}{2} [^{\circ}C]
$$

La variación de  $\rho_a$  con  $T_{c,l}$  se muestra en la Tabla 1.

En la convección forzada, el flujo de aire es causado por una fuente externa, en este caso el viento en la atmósfera. De esta manera, el movimiento de la masa caliente de aire en las cercanías del conductor no depende de la diferencia de densidades, sino de las diferencias de presión existente entre distintos puntos geográficos.

La normativa adoptada para el cálculo define la siguiente fórmula para la convección forzada:

$$
p_{c,f}(t) = (1,01 + 1,35 * N_{re}(t)^{0,52}) * (T_s(t) - T_a(t)) * C_a * \frac{A_v}{90} \left[\frac{W}{m}\right]
$$

Donde:

- ${\cal N}_{re}$ es el Número de Reynolds, adimensional y utilizado para caracterizar el movimiento de un fluido, en este caso el aire.
- $-c_a$  es la conductividad térmica del aire en las cercanías del conductor. El valor depende de la temperatura de capa límite, según se muestra en la Tabla 1.
- $A<sub>v</sub>$  es el ángulo de impacto del viento con el conductor en grados, el cual varía entre 0° y 90°. A los efectos del presente análisis, y dada la falta de datos disponibles, se asumió como 90° constantes.

Asimismo, el Número de Reynolds depende de la velocidad del viento  $V_{\nu}$  (dato, según se indica en la sección de Datos meteorológicos y geográficos) según la siguiente fórmula:

$$
N_{re}(t) = \frac{d * V_v(t) * \rho_a(t)}{\mu_a(t)}
$$

Donde  $\mu_a$  es la viscosidad dinámica del aire en las cercanías del conductor. La viscosidad dinámica también varía con la temperatura de capa límite según se indica en la Tabla 1.

Habiendo definido los fenómenos de convección natural y forzada por separado, la aplicación de estas fórmulas a la situación real para la determinación de las pérdidas de un conductor requiere de un último análisis. Sabiendo que, cuando la velocidad del viento es nula existe únicamente convección natural y que cuando la velocidad del viento es elevada la convección forzada representa prácticamente la totalidad del fenómeno, por lo que puede decirse que sólo ésta se encuentra presente, resta definir qué sucede cuando la velocidad del viento existe y es baja, del orden de pocos metros por segundo.

Si bien existe bibliografía (Morgan, V. T., 1978) que sugiere considerar la suma de ambos efectos, la normativa aplicada recomienda tomar únicamente el valor más elevado entre los dos obtenidos. Es este último el enfoque, de carácter conservador, que se ha aplicado en este documento.

#### Ganancia de calor por radiación

La transferencia de calor desde la atmósfera hacia la línea, debida a la radiación emitida por el sol, depende de las características del material del conductor, que puede favorecer en mayor o menor medida la absorción, y de la intensidad de los rayos solares irradiados por el sol hacia la zona geográfica recorrida por la línea, durante un día también específico del año. La fórmula para el cálculo de la ganancia de calor de cada subcondutor es:

$$
g_r(t) = \beta * Q_s(t) * sen(\theta(t)) * d \left[\frac{W}{m}\right]
$$

Donde:

 $-\beta$  es un factor adimensional denominado absortividad, que depende, análogamente a la emisividad Є en la sección de Pérdidas de calor por radiación, de las condiciones

en las que se encuentre la superficie del subconductor. De acuerdo con la Norma IEEE Std 738-2012, ambos factores están correlacionados, y poseen un valor bajo en conductores recientes, mientras que con el paso de los años en operación y la contaminación del medio se incrementan. Por este motivo, y siguiendo también las recomendaciones de la citada Norma, el valor se toma igual a la emisividad, es decir,  $\beta = 0.5$ .

- $Q_s$  es la intensidad de calor total irradiada por el sol.
- $\theta(t)$  es el ángulo, en grados, con el que inciden los rayos solares sobre la línea.

La intensidad de calor irradiada por el sol  $Q_s$  se calcula con la siguiente fórmula:

$$
Q_s(t) = -42,2391 + 63,8044 * H_c(t) - 1,9220 * H_c(t)^2 + 3,4692 * 10^{-2} * H_c(t)^3 - 3,6112
$$
  

$$
* 10^{-4} * H_c(t)^4 + 1,9432 * 10^{-6} * H_c(t)^5 - 4,0761 * 10^{-9} * H_c(t)^6 \left[\frac{W}{m^2}\right]
$$

Donde  $H_c(t)$  es la altura del sol, medida en grados, según la apertura del segmento de recta que forma la línea de transmisión con el horizonte respecto del segmento entre la línea de transmisión y el sol, de acuerdo con la siguiente expresión:

$$
H_c(t) = a \text{sen}\left(\cos(Lat) * \cos(Dec(n)) * \cos(A_h(t)) + \text{sen}(Lat) * \text{sen}(Dec(n))\right) [grados]
$$

Donde:

- Lat es la latitud a la que se ubica la línea bajo análisis, dato indicado en la sección Datos meteorológicos y geográficos.
- Dec es la declinación solar, constante a lo largo de un día en el año,  $n$ , medido desde el 1 de enero, y que mide el ángulo existente entre el segmento de recta que une los

núcleos del sol y de la tierra respecto del plano que forma el ecuador terrestre. Se calcula de la siguiente manera:

$$
Dec(n) = 23,46 * sen\left(\frac{284 + n}{365} * 360\right) = -0,315^{\circ}; n = 30.
$$

 $A_h$  es el ángulo horario del sol medido desde la vertical, que varía de manera lineal desde -180° a las 00:00 horas hasta +180° a las 24:00 horas. Así, su valor es 0° al mediodía.

El valor que toma  $Q_s$  a lo largo del día es mostrado en la Figura 15, en la cual se observa que el alba se produce a las 5:14 horas, mientras que el ocaso se produce a las 18:46 horas. Asimismo, el instante de mayor radiación solar sobre la línea se encuentra al mediodía.

Por otro lado, el ángulo efectivo de incidencia de los rayos solares sobre la línea,  $\theta$ , se calcula con la siguiente fórmula:

$$
\theta(t) = \text{acos}\left(\cos\left(H_c(t)\right) * \cos\left(A_{sol}(t) - A_{linea}\right)\right) [grados]
$$

Donde:

 $A_{sol}$  es el ángulo acimutal de la posición del sol, y equivale a la suma entre un término variable del acimut solar representado con la letra griega χ, que depende a su vez de la latitud Lat, del ángulo horario referido al mediodía  $A_h$ , y de la declinación solar Dec, y un ángulo constante C, que puede valer  $0^\circ$ , 180° o 360° según se muestra en la Tabla 2. Lo anterior, según la ecuación:

$$
A_{sol}(t) = \operatorname{atan}(\chi) + C \left[ \operatorname{grad} \circ \right]
$$

$$
\chi(t) = \frac{\operatorname{sen}(A_h(t))}{\operatorname{sen}(Lat) * \cos(A_h(t)) - \cos(Lat) * \tan(Dec(n))} \left[ \operatorname{grad} \circ \right]
$$

 $A_{linear}$  es el ángulo acimutal de la posición de la línea. En este caso, como se mencionó en la sección Datos meteorológicos y geográficos, la traza de la línea posee la dirección Norte-Sur, por lo cual  $A_{linear} = 0^{\circ}$ .

El valor que toma  $H_c$  a lo largo del día es mostrado en la Figura 16, valor que cobra sentido entre el alba y el ocaso (indicados en la figura como líneas verticales), cuando la radiación solar sobre la línea es mayor a cero. Adicionalmente, puede verse que el ángulo no alcanza el valor de 90°, debido a que el solsticio de verano (22 de diciembre) ya había acontecido.

Dos de los distintos ángulos que intervienen en los cálculos de la presente sección  $(A_h(t))$  $y H_c(t)$ ) pueden observarse en la Figura 17, que representa una situación esquemática, la cual no se encuentra a escala, pero que facilita la ilustración de los conceptos desarrollados.

# Resultados

# Resultados del modelo eléctrico

El valor de la resistencia eléctrica de la línea y su variación durante el día se muestra en la Figura 18. El valor correspondiente para cada subconductor que conforma el haz es igual a cuatro veces el valor mostrado en esa figura.

# Resultados del modelo térmico

El valor de la temperatura de cada subconductor durante el día se muestra en la Figura 19. Como puede observarse, los valores se encuentran por debajo de la temperatura de operación máxima de un conductor ACSR tipo DOVE, igual a 90°C, como fue indicado en la sección Datos constructivos.

Por otro lado, los valores actuales de pérdidas de calor por convección y radiación, y de las ganancias de calor por radiación y efecto Joule, por subconductor y por kilómetro, pueden visualizarse en la Figura 20.

Finalmente, los valores de ganancia y pérdidas de calor para el conductor dado y en las condiciones ambientales detalladas en la sección Datos meteorológicos y geográficos, a la temperatura máxima de operación del conductor (combinación que permite calcular el límite térmico dinámico de la línea) se visualizan en la Figura 21.

# Límite térmico

Los valores de corriente de límite térmico dinámico obtenidos para la línea se encuentran en la Figura 22. La serie de valores obtenidos del LT dinámico posee un promedio 2943 A, un máximo de 3566 A a las 1:00 horas y un mínimo de 1800 A a las 6:19 horas.

#### Análisis y discusión

# Datos de entrada

En primer lugar, se observa que los valores RMS de la tensión de fase mostrados en la Figura 10 poseen un promedio diario de 288,6 kV para V1 y 292,6 kV para V2. Lo anterior refiere a tensiones de línea promedio de aproximadamente 499,7 kV y 506,8 kV respectivamente. Asimismo, los máximos y mínimos diarios de tensión de línea fueron:

- Máximo(V1) = 508,8 kV; valor alcanzado a las  $18:39:20$  horas.
- Mínimo(V1) = 492,0 kV; valor alcanzado a las  $14:52:10$  horas.
- Máximo(V2) = 516,2 kV; valor alcanzado a las 18:39:20 horas.
- $\text{Mínimo}(V2) = 499.9 \text{ kV}; \text{ valor alcanzado a las } 14:52:10 \text{ horas.}$

En segundo lugar, se observa que valores RMS de intensidad de corriente eléctrica de línea mostrados en la Figura 9 poseen un valor promedio diario de 240,8 A para I1 y 233,1 A para I2. Los máximos y mínimos diarios de intensidad de corriente eléctrica fueron:

- $M\ddot{\text{aximo}}(I1) = 345.9 \text{ A}$ ; valor alcanzado a las 18:32:00.
- Mínimo(I1) = 117,0 A; valor alcanzado a las  $0.03:00$ .
- Máximo(I2) = 353,0 A; valor alcanzado a las  $18:32:00$ .
- $\text{Mínimo}(I2) = 72.0 \text{ A}; \text{ valor alcanzado a las } 00:03:00.$

La amplitud de la tensión V2, nodo receptor del flujo de potencia activa, es siempre mayor a la amplitud de V1. Lo anterior, denominado efecto Ferranti, se debe a que los valores de intensidad de corriente eléctrica son bajos para las características eléctricas de impedancias serie y paralelo que presenta una línea de 500 kV. En consecuencia, la cantidad de energía reactiva que absorbe la línea a través de la inductancia serie con la que se modela (véase Figura 6 o

Figura 7 según el modelo elegido), es menor que la inyección de energía reactiva por parte de los capacitores en paralelo de los mismos modelos.

Cabe aclarar que el día 30/01/2023 ocurrió un evento que se puede ver en las mediciones. A las 18:39 horas desengancharon ambas conversoras de Garabí con 1200 MW (900 y 300 MW, importación a Brasil) debido a una falla de la línea 525 kV Santo Ángelo – Garabí 1 (Brasil). Según información puesta a disposición por CAMMESA, se produjeron 755 MW de cortes en el SADI. La frecuencia, como se muestra en la Figura 11, varió de 49,98 Hz a 49,00 Hz, y hubo un pico en las tensiones en ambos extremos de la línea, como así también una disminución brusca en las amplitudes de las corrientes eléctricas.

# Valores obtenidos a la salida del modelo eléctrico

Como se mencionó previamente en la sección Modelo eléctrico, existen dos alternativas para representar matemáticamente el comportamiento eléctrico de una línea de transmisión de longitud media: el modelo PI y el modelo T. En la Figura 18 se muestra el resultado obtenido con ambas alternativas, y en la Figura 23 se muestra la diferencia porcentual entre los dos modelos respecto de la resistencia obtenida al aplicar el modelo T (la menor). A lo largo del día, se observa que las diferencias no son significativas, y que representan de un 0,5% al 2% del valor de la menor resistencia.

Como la línea posee un comportamiento netamente capacitivo, según se indicó en la sección anterior, se elige para su representación el modelo tipo PI, que considera una representación más fiel de la realidad al dividir el efecto capacitivo total en ambos extremos de la línea, lo cual se asemeja a las capacidades distribuidas que se presentan a lo largo de la línea en la realidad.
Adicionalmente, el valor mayor de resistencia representa una elección conservadora en términos de la temperatura del conductor, como se verá seguidamente. Por este motivo, para el análisis térmico se ha utilizado únicamente como dato de entrada el valor de resistencia de línea correspondiente al modelo PI.

#### Valores obtenidos a la salida del modelo térmico

Como se mencionó previamente, los valores obtenidos a la salida del modelo térmico se dividen en dos grupos. En primer lugar, se encuentran los valores actuales de temperatura, pérdidas y ganancias de calor de cada uno de los subconductores que conforma el haz. El conocimiento de estos valores permite determinar el estado actual en el que se encuentra el conductor en términos térmicos, y permite calcular, en conjunto con el segundo grupo de parámetros que se explicará seguidamente, el remanente de corriente que puede circular por la línea, a las condiciones meteorológicas y geográficas dadas.

En segundo lugar, se encuentran los valores de pérdidas y ganancias de calor posibles, a la máxima temperatura de operación del subconductor, valor indicado en la sección Datos constructivos. Se determina así el límite térmico dinámico del conductor, a las condiciones meteorológicas y geográficas dadas.

Seguidamente, se realiza un análisis y se discuten los valores obtenidos para ambos grupos de parámetros obtenidos a la salida del modelo térmico.

#### Temperatura de los subconductores

La temperatura actual de cada uno de los subconductores que conforman el haz fue presentada en la sección Resultados del modelo térmico. Se observa, en la Figura 19, que los valores se encuentran dentro del rango esperable para el bajo nivel con el que se encuentra

solicitada la línea de transmisión. Por un lado, son levemente superiores a la temperatura ambiental, y por el otro, se encuentran sustancialmente por debajo del valor máximo de operación establecido por el fabricante, de 90°C según se especificó en la sección Datos constructivos. Adicionalmente, la diferencia entre la temperatura del subconductor y la del ambiente es mayor cuanto mayor es la intensidad de corriente eléctrica que circula por la línea.

Existe un periodo al inicio del día en el que el modelo se adapta a los valores de pérdidas de calor, de ganancias de calor, y de capacidad de absorción de calor dependiente de la diferencia de éstas, valores que definen la pendiente con la que varía la temperatura del subconductor. Estos efectos no fueron tenidos en cuenta en el cálculo del primer valor de temperatura (00:00:00 horas), como fuera indicado en la sección Modelo térmico. En consecuencia, la temperatura de cada subconductor, Ts, disminuye bruscamente debido a que, en ese periodo del día, las pérdidas de calor son sensiblemente mayores que las ganancias de calor, tendencia que continúa hasta estabilizarse en un valor cercano a los 23°C.

A partir de ese momento, se observa un marcado ascenso de la temperatura que comienza poco después de las 5:00 horas, debido la salida del sol y al aumento de la intensidad de corriente eléctrica por la línea, condiciones relacionadas por el incremento de la actividad humana, que aportan a la ganancia de calor por radiación y al efecto Joule, respectivamente.

La combinación entre la finalización de la jornada laboral y la puesta del sol son causantes del descenso de la temperatura del conductor a partir de las 16:00 horas hasta las 18:00 horas. Posteriormente, el valor se estabiliza en aproximadamente 25°C hacia el final del día.

Finalmente, si bien los detalles de ganancias y pérdidas de calor se analizarán y discutirán con mayor detalle seguidamente, es posible visualizar el calentamiento y enfriamiento de cada

uno de los subconductores según la diferencia de amplitudes entre las pérdidas de calor, dadas por la radiación y la convección, y las ganancias de calor, calculadas mediante la suma del efecto Joule y la radiación solar. El efecto se muestra en la Figura 24, donde el aumento de la temperatura del conductor hasta las 16:00 horas se debe a que la ganancia de calor es prácticamente mayor a las pérdidas, mientras que después de las 16:00 horas la situación se revierte.

#### Ganancias de calor

La ganancia de calor por efecto Joule, como se muestra en la Figura 20, sigue de manera esperada un patrón similar al que posee la intensidad de corriente eléctrica, ya que depende del cuadrado de la misma. Los valores de esta ganancia a lo largo del día son razonables, también, dado que se encuentran cercanos al valor que tendrían utilizando una corriente de línea promedio de 200 A y una resistencia teórica por fase a 25°C de 0,029 Ω/km, esto es, 1,16 W/m para cada fase y aproximadamente 0,3 W/m por cada subconductor.

La ganancia de calor por radiación solar, por otro lado, sigue el patrón del movimiento del sol, con valores nulos entre el ocaso y el alba, y valores mayores a cero en el periodo restante, cuando los rayos solares impactan directamente sobre los conductores. Los valores alcanzados dependen, entonces, principalmente del día del año y la localización geográfica en la que se encuentra la línea, de tal manera que los máximos estacionales se encuentran en días de verano en Argentina, mientras que los máximos diarios ocurren a la máxima altura del sol respecto del horizonte (Hc), es decir, al mediodía.

En este punto, cabe aclarar que, si bien existe un efecto de calentamiento de los conductores por radiación solar que impacta sobre la línea de transmisión, el cual proviene tanto de la reflexión de los rayos solares tanto sobre superficie terrestre como sobre nubes, fenómeno

denominado por la literatura como radiación difusa, este no ha sido considerado en los cálculos. La razón de esta asunción radica en el pequeño valor que posee la radiación difusa en comparación con la radiación directa, como se especifica en la normativa seguida.

Finalmente, del análisis de los términos que componen el cálculo matemático de la ganancia de calor por radiación, indicados en la sección Modelo térmico, se determina que esta no varía con la temperatura del conductor. Por este motivo, puede observarse, mediante la comparación de la Figura 20 y la Figura 21, que los valores son exactamente iguales.

#### Pérdidas de calor

Las pérdidas de calor tanto por radiación como por convección dependen de la diferencia de temperatura entre cada subconductor que conforma el haz y el ambiente, motivo por el cual, como la temperatura del conductor posee un periodo inicial en el cual converge a un valor estable, como fue explicado anteriormente en la presente sección, se repite el mismo efecto para estas dos variables.

Asimismo, por la dependencia mencionada anteriormente, las pérdidas de calor son mayores (máximas) tanto para convección como para radiación en el cálculo del límite térmico, cuando la temperatura del conductor se asume igual a la máxima de operación. Se observa, comparando la Figura 21 y la Figura 20, que la diferencia entre los valores máximos posibles y los actuales es del orden de 9 veces, cuando la diferencia entre las temperaturas es de 2 veces.

 En particular, las pérdidas de calor por radiación, calculadas para cada subconductor utilizando la ley de Stefan–Boltzmann, dependen de la diferencia entre los valores a la cuarta de la temperatura de cada subconductor y la temperatura ambiente, los dos únicos términos que varían durante el día. Estas tres variables se muestran en el mismo gráfico en la Figura 25,

considerando los valores actuales de pérdidas. Allí, puede observarse que, como era esperado, cuanto mayor es la diferencia entre la temperatura del conductor y la temperatura ambiente, mayor es el valor de las pérdidas por radiación. En términos absolutos, las pérdidas por radiación durante el día se encuentran en el orden de los 1,5 W/m para cada subconductor, valores esperados para la solicitación eléctrica de la línea y las condiciones ambientales.

Los valores máximos de pérdidas de calor por radiación, que se encuentran en el orden de 20 W/m, tienen una variación mucho menor que los valores actuales de la variable, dado que el único término no constante de la ley de Stefan–Boltzmann es la temperatura ambiente.

Las pérdidas de calor por convección, por otro lado, están determinadas por el módulo de la velocidad del viento (ya que la dirección fue fijada como perpendicular a los conductores), que define el efecto a considerar, según la siguiente regla:

- Cuando la velocidad es cero, la convección es solo natural.
- Cuando la velocidad es mayor a cero, la convección es solo forzada.

Como puede observarse en la Figura 13, la nula velocidad del viento y por lo tanto la existencia de convección natural se encuentra en un único punto del día, cercano a las 6:00 horas. La convección natural varía de manera diaria únicamente con la diferencia de la temperatura del conductor y la ambiente, y como en la Figura 25 se muestra que a las 18:00 horas la diferencia es distinta de cero, entonces el efecto adquiere un determinado valor que produce una pequeña pero perceptible disminución en las pérdidas por convección de la Figura 20 y la Figura 21.

La relación entre las pérdidas por convección forzada y la velocidad del viento depende, además de la mencionada diferencia de temperaturas, del número de Reynolds que caracteriza el movimiento del aire circundante, valor que depende linealmente de aquella variable. En la Figura 26 puede observarse cierta correlación entre la velocidad del viento y la convección forzada. Se distinguen en esta figura tres etapas:

- La primera, desde las 00:00 horas hasta las 06:00 horas, donde las pérdidas son mínimas, aunque la velocidad del viento puede no serlo. Aquí, es mandatorio el efecto de la mínima diferencia de temperaturas.
- La segunda, entre 06:00 horas y las 18:00 horas, donde la correlación es evidente, y la diferencia de temperaturas alcanza los valores máximos diarios.
- La tercera, desde las 18:00 horas hacia el final del día, donde a pesar de la velocidad del viento, la diferencia de temperaturas vuelve a ser mínima y por lo tanto las pérdidas por convección forzada disminuyen.

En el caso de las pérdidas por convección forzada para el cálculo del límite térmico, como la temperatura del subconductor se mantiene constante, de manera esperada el perfil de las pérdidas durante el día se asimila al de la velocidad del viento, como puede observarse de la comparación entre la Figura 13 y la Figura 21.

#### El límite térmico

El LTD y su comparación respecto del LTE fueron presentados en la Figura 22. El cálculo realizado corresponde a multiplicar por cuatro el valor del límite térmico obtenido para cada subconductor, dado el haz que conforma cada fase.

Se observa que los valores se encuentran dentro del rango esperado, cercanos al límite estático de 2900 A. Valores más elevados de LT se producen por la combinación entre mayores pérdidas y menores ganancias de calor, a una temperatura ambiente con uno de los menores valores de la serie de datos. Por el contrario, valores disminuidos de LT se producen cuando la

diferencia entre capacidad de liberar calor al ambiente y la absorción de calor del conductor se minimiza.

Durante todo el día, la línea ha sido solicitada eléctricamente de manera menor, hecho por el cual se produce el efecto Ferranti comentado anteriormente. La magnitud de la corriente de línea representa un porcentaje menor del límite térmico de los conductores. Para ilustrar el concepto, en la Figura 27 se muestra el porcentaje del límite térmico estático y dinámico que representa la carga de la línea, valores que se encuentran en el orden del 8% en promedio.

Asimismo, la mencionada figura permite apreciar las diferencias existentes entre la consideración de ambos límites térmicos. En primer lugar, se observa que la diferencia no es sustancial. Numéricamente, existen periodos en los cuales el LTE es mayor que el LTD y viceversa, con un promedio diario que es prácticamente idéntico, de 8,306% para el dinámico y 8,305% para el estático; con un máximo de 12,6% para el dinámico y 11,9% para el estático; con un mínimo de 3,6% para el dinámico y 3% para el estático.

Las diferencias numéricas, si bien mínimas, resultaron dentro de lo esperable, dado que el límite dinámico, por definición, al contener en sus consideraciones las características geográficas y meteorológicas, debería tener un espacio de variación mayor (mayor máximo y menor mínimo), cuestión que sucedió.

 En términos de perfil de la variación de los valores en ambos casos, el límite térmico estático, de manera lógica, posee el mismo perfil que la intensidad de corriente eléctrica indicada en la Figura 9. El límite térmico dinámico, por otro lado, al incluir variables que inciden decisivamente en el cálculo, particularmente la velocidad del viento, asemeja su perfil a la variación de este parámetro. En la Figura 28 puede observarse el efecto: cuando la velocidad del

viento aumenta, el límite térmico dinámico disminuye porque la variación de los demás parámetros, principalmente la corriente eléctrica, incide en menor medida sobre el porcentaje; cuando la velocidad del viento disminuye, se produce lo contrario.

Considerando lo mencionado previamente, es posible que la instalación de estaciones meteorológicas en los extremos de las líneas de transmisión (particularmente para la medición del módulo de la velocidad y la dirección del viento en conjunto con la temperatura ambiente), y el análisis y la definición de modelos ad-hoc para determinar su comportamiento, provea de información al operador del sistema para la toma de decisiones en cuanto al comportamiento del sistema de transporte y los límites térmicos a los que puedan solicitarse las instalaciones.

No obstante, restan aún avances en términos del detalle del modelado, de manera tal de elegir el mejor modelo matemático para cada línea, y de asumir la mínima cantidad de valores en las ecuaciones intervinientes, con el objetivo de que la representación matemática se asemeje a la realidad.

#### Referencias

A.G. Phadke, J.S. Thorp (2008). Synchronized Phasor Measurements and Their Applications. Nueva York, Estados Unidos de América: Springer.

Anjan K. Deb (2000). Powerline Ampacity System. Londres, Inglaterra: CRC Press.

C.S. Taylor, H.E. House (1956). Emmisivity and Its Effect on the Current-Carrying Capacity of Stranded Aluminum Conductors. Nueva York, Estados Unidos: IEEE.

D.A. Douglass, J. Gentle, H.M. Nguyen, W.A. Chisholm, C. Xu, Tip Goodwin H. Chen, S. Nuthalapati, N. Hurst, I. S. Grant., J. Jardini, R. Kluge, P. Traynor, C. Davis (2019). A Review of Dynamic Thermal Line Rating Methods with Forecasting. Nueva York, Estados Unidos: IEEE Transactions.

- F.A. de Jager, J. Rens (2018). On-line performance monitoring of a transmission line using synchrophasor measurements. Eindhoven, Países Bajos: IEEE.
- Frank P. Incropera, David P. DeWitt (1999). Fundamentos de transferencia de calor. Ciudad de México, México: Patience Hall.

Institute of Electrical and Electronics Engineers (2012). Standard 738 for Calculating the Current-Temperature Relationship of Bare Overhead Conductors. Nueva York, Estados Unidos.

Mai RuiKun, Fu Ling, Xu HaiBo (2011). Dynamic Line Rating Estimator with Synchronized **Phasor Measurement.** Nueva York, Estados Unidos: The International Conference on Advanced Power System Automation and Protection.

- M. G. Adamiak, M. Kanabar, J. Rodriquez, M. Dadash Zadeh (2011). Design and implementation of a synchrophasor data concentrator. Nueva York, Estados Unidos: IEEE Transactions.
- Morgan, V.T. (1978). The current-carrying capacities of overhead-line conductors. Los Ángeles, Estados Unidos.
- Southwire (2007). Overhead conductor manual. Carrolton, Estados Unidos.
- Syed A. Nasar, F.C. Trutt (1998). Electric Power Systems. Nueva York, Estados Unidos: CRC Press.
- W.S. Rigdon, H.E. House, R.J. Grosh, W.B.Cottingham (1963). Emmisivity of Weathered Conductors After Service in Rural and Industrial Environments. Nueva York, Estados Unidos: IEEE.

#### Tablas

#### Tabla 1

| $T_{c,l}$     | $\rho_a$             | $\mathbf{C}_{\mathbf{a}}$           | µ <sub>a</sub> |
|---------------|----------------------|-------------------------------------|----------------|
| $^{\circ}$ C] | [kg/m <sup>3</sup> ] | $[\mathrm{W/m}.^{\circ}\mathrm{C}]$ | [kg/m.s]       |
| 0             | 1,293                | 0,0242                              | 1,72e-05       |
| 5             | 1,270                | 0,0246                              | 1,74e-05       |
| 10            | 1,247                | 0,0250                              | 1,76e-05       |
| 15            | 1,226                | 0,0254                              | 1,79e-05       |
| 20            | 1,205                | 0,0257                              | 1,81e-05       |
| 25            | 1,184                | 0,0261                              | 1,84e-05       |
| 30            | 1,165                | 0,0265                              | 1,86e-05       |
| 35            | 1,146                | 0,0269                              | 1,88e-05       |
| 40            | 1,127                | 0,0272                              | 1,91e-05       |
| 45            | 1,110                | 0,0276                              | 1,93e-05       |
| 50            | 1,093                | 0,0280                              | 1,95e-05       |
| 55            | 1,076                | 0,0283                              | 1,98e-05       |
| 60            | 1,060                | 0,0287                              | $2,00e-05$     |
| 65            | 1,044                | 0,0291                              | $2,02e-05$     |
| 70            | 1,029                | 0,0295                              | 2,04e-05       |
| 75            | 1,014                | 0,0298                              | 2,07e-05       |
| 80            | 1,000                | 0,0302                              | 2,09e-05       |
| 85            | 0,986                | 0,0306                              | $2,11e-05$     |
| 90            | 0,972                | 0,0309                              | 2,13e-05       |
| 95            | 0,959                | 0,0313                              | 2,15e-05       |
| 100           | 0,946                | 0,0317                              | 2,17e-05       |

Propiedades del aire en función de la temperatura de capa límite

Nota. Los valores fueron extraídos de la Norma IEEE Std 738-2012.

#### Tabla 2

Valores de constante horaria en función del ángulo horario y la variable del acimut solar.

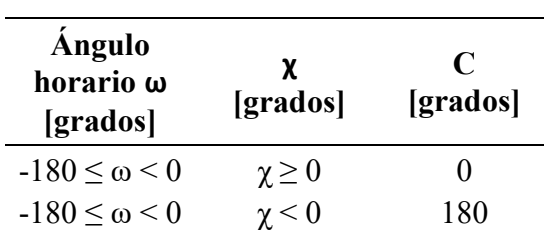

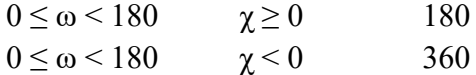

Nota. Los valores fueron extraídos de la Norma IEEE Std 738-2012.

#### Figura 1

Representación fasorial de una señal cosenoidal.

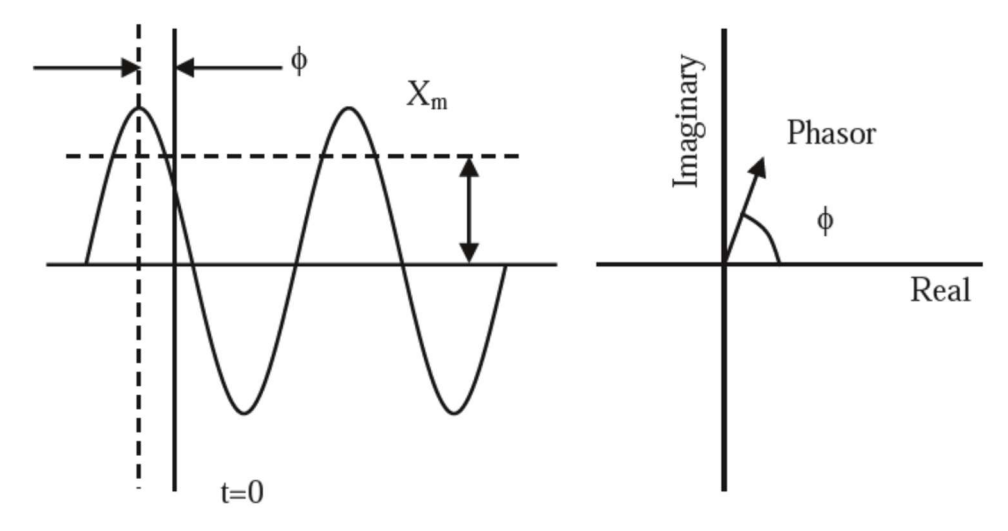

Nota. Tomado de Synchronized Phasor Measurements and Their Applications (p. 6), por A.G. Phadke, 2018, Springer.

#### Figura 2

Utilización de estampas de tiempo en señales sinusoidales.

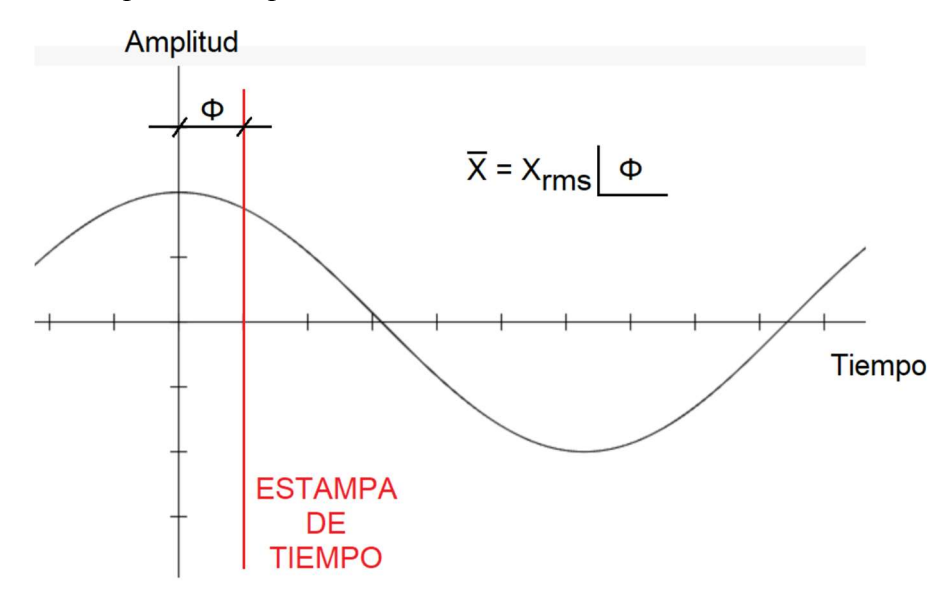

Nota. La figura presenta una señal de interés  $x(t)$ , en la cual se ha incluido una estampa temporal determinada por el GPS, que define el ángulo del fasor que la representa.

Diagrama de bloques de un equipo PMU genérico.

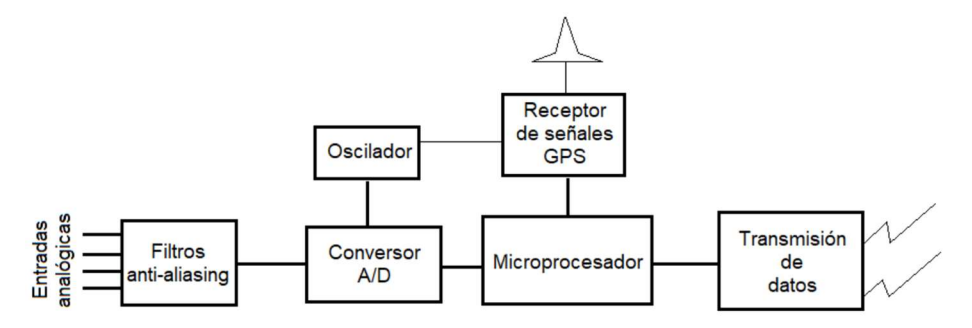

#### Figura 4

Jerarquía de los sistemas de recolección, procesamiento y comunicación de sincrofasores.

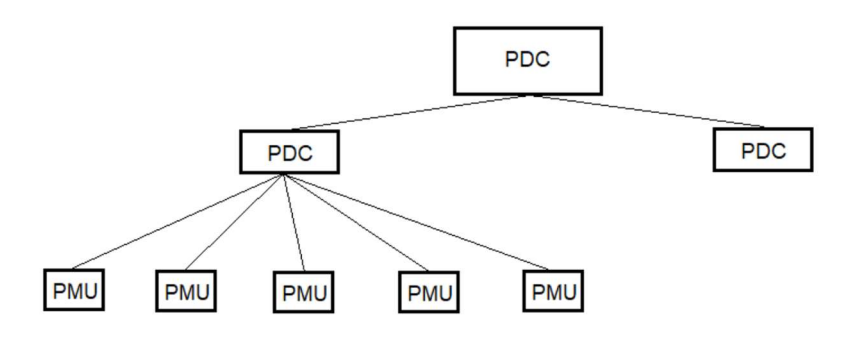

#### Figura 5

Modelo eléctrico de una línea de transmisión corta

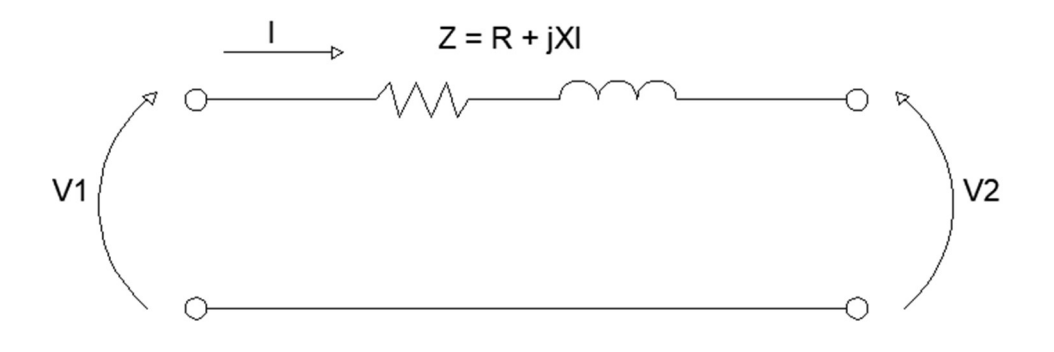

Modelo eléctrico tipo PI de una línea de transmisión de longitud media

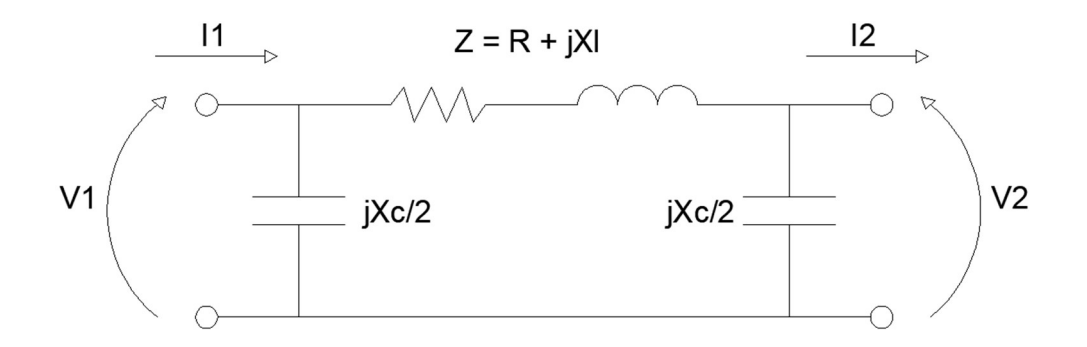

Modelo eléctrico tipo T de una línea de transmisión de longitud media

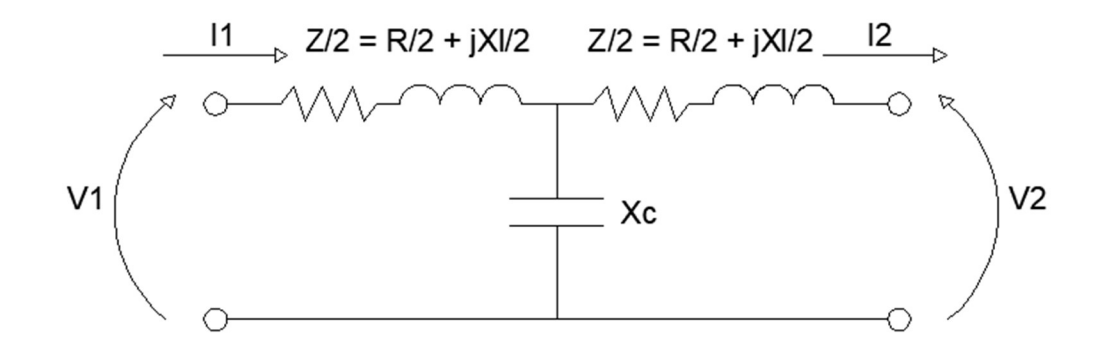

Vista frontal de una torre autosoportada en 500 kV

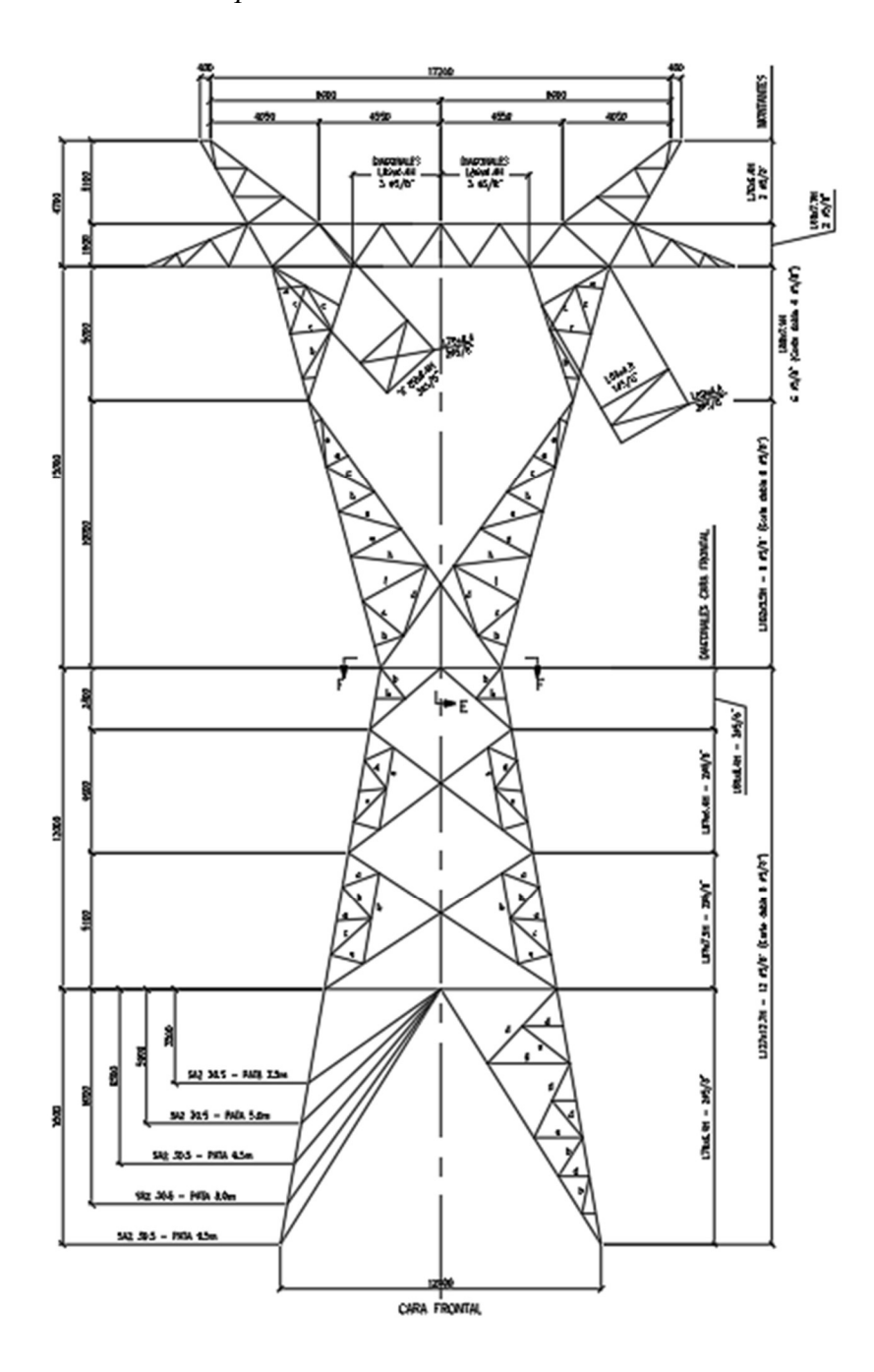

Nota. La silueta de la torre fue tomada de un documento cedido por la Unidad Especial Sistema de Transmisión de Energía Eléctrica (UESTEE), organismo perteneciente a la Secretaría de Energía.

Valor RMS de la corriente de línea en los extremos 1 y 2 durante las 24 horas

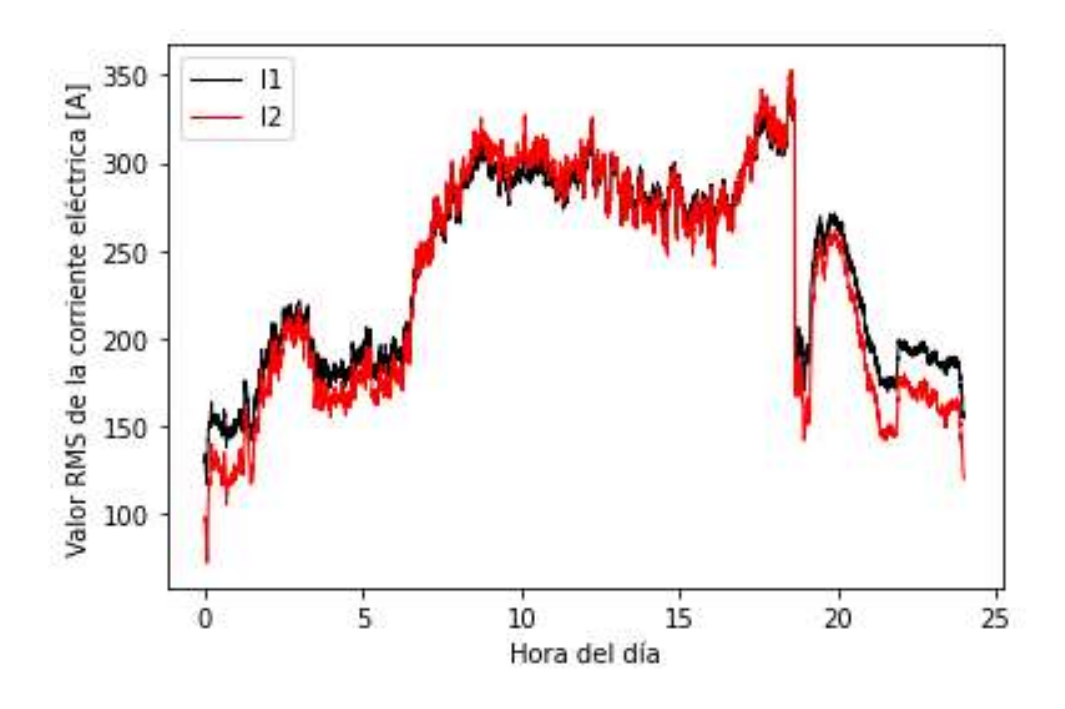

Valor RMS de la tensión de fase en los extremos 1 y 2 durante las 24 horas

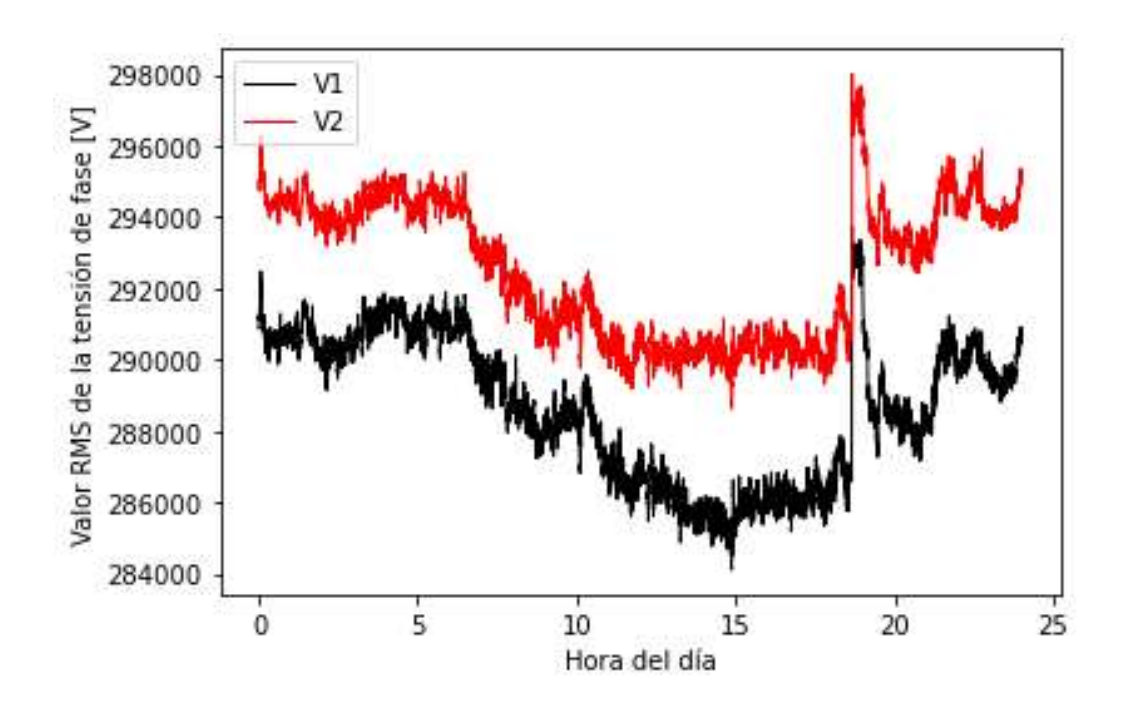

Valor de la frecuencia del sistema durante las 24 horas

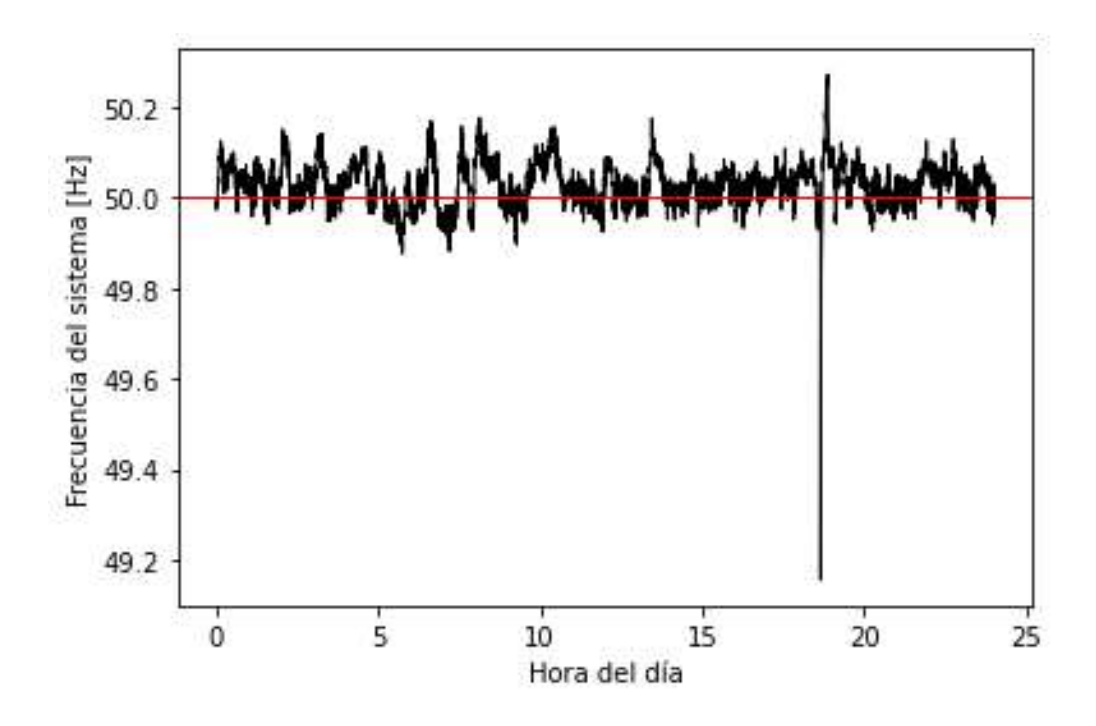

Figura 12 Temperatura ambiente durante las 24 horas

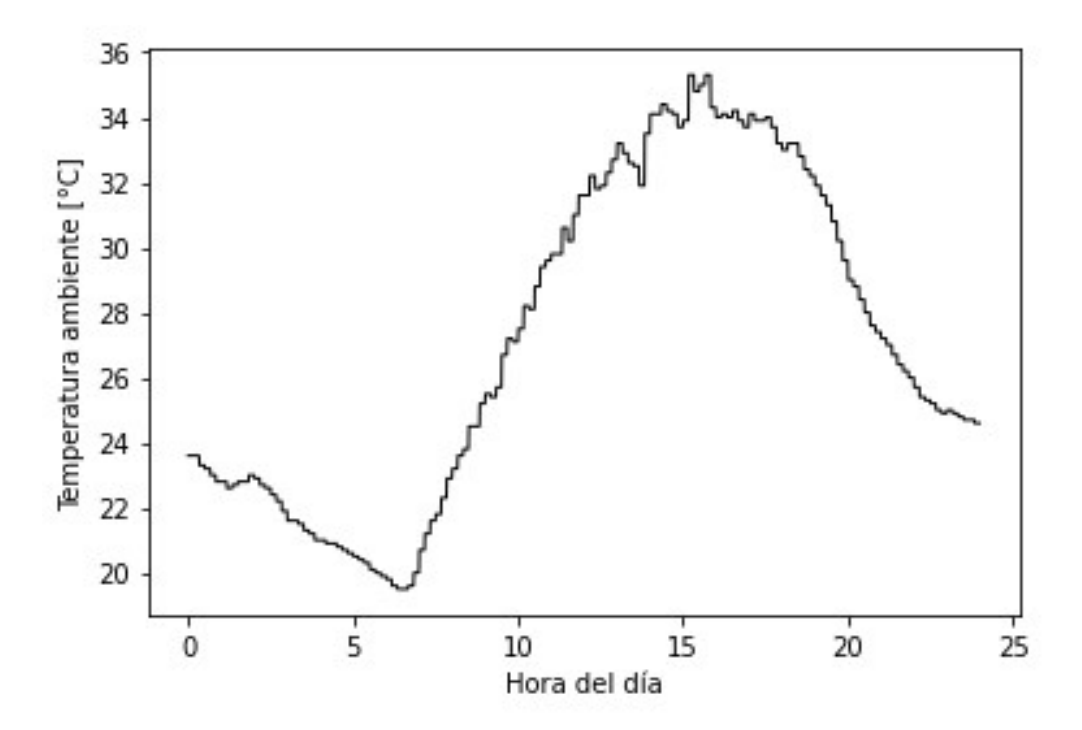

Velocidad del viento durante el día

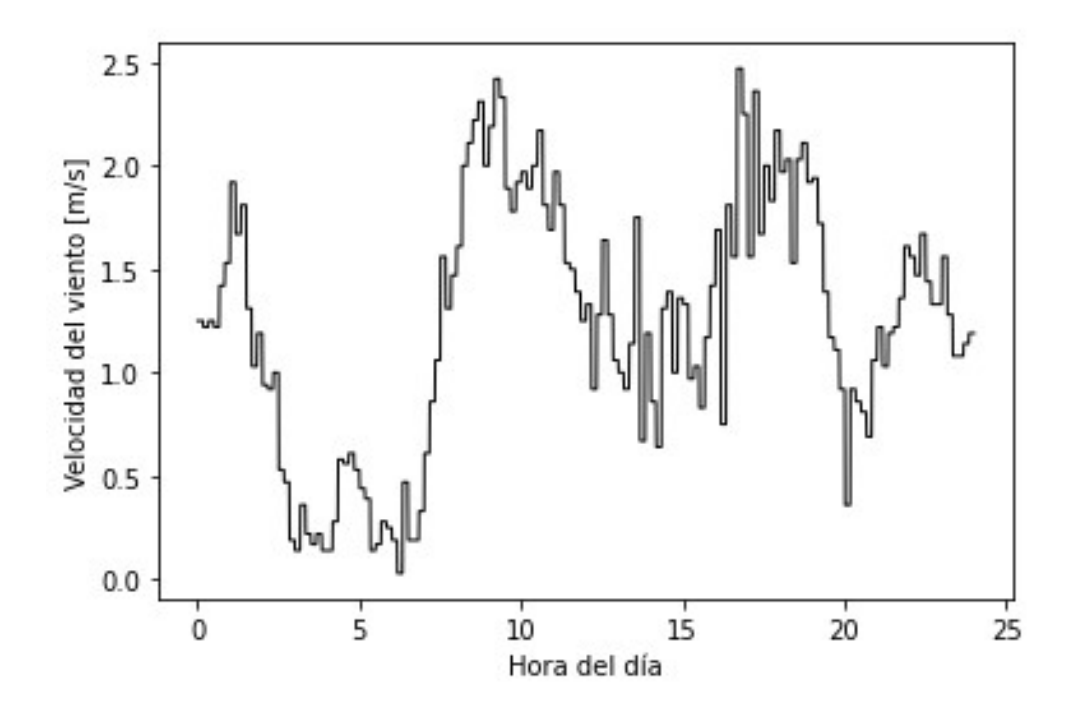

Proceso seguido para el cálculo de LT y parámetros actuales de la línea

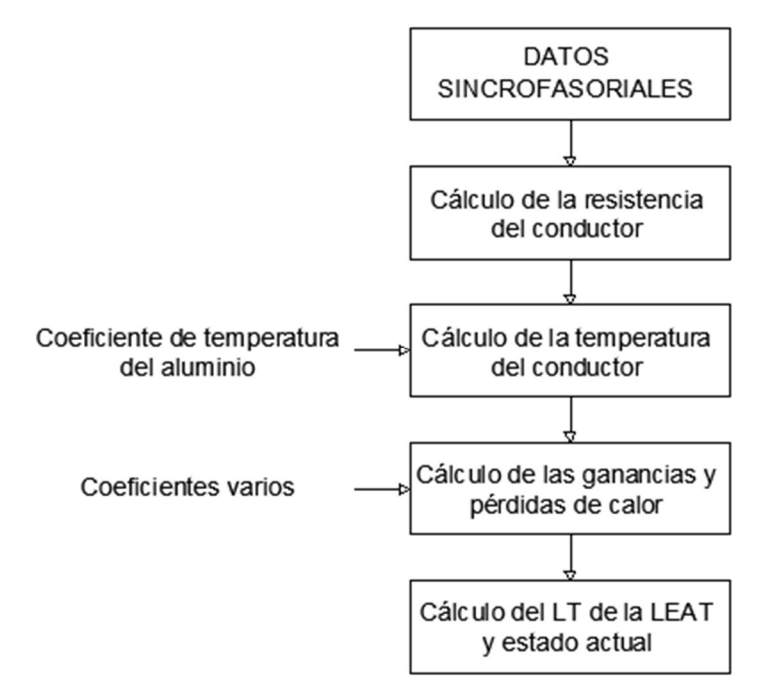

Intensidad de calor irradiada por el sol sobre la línea

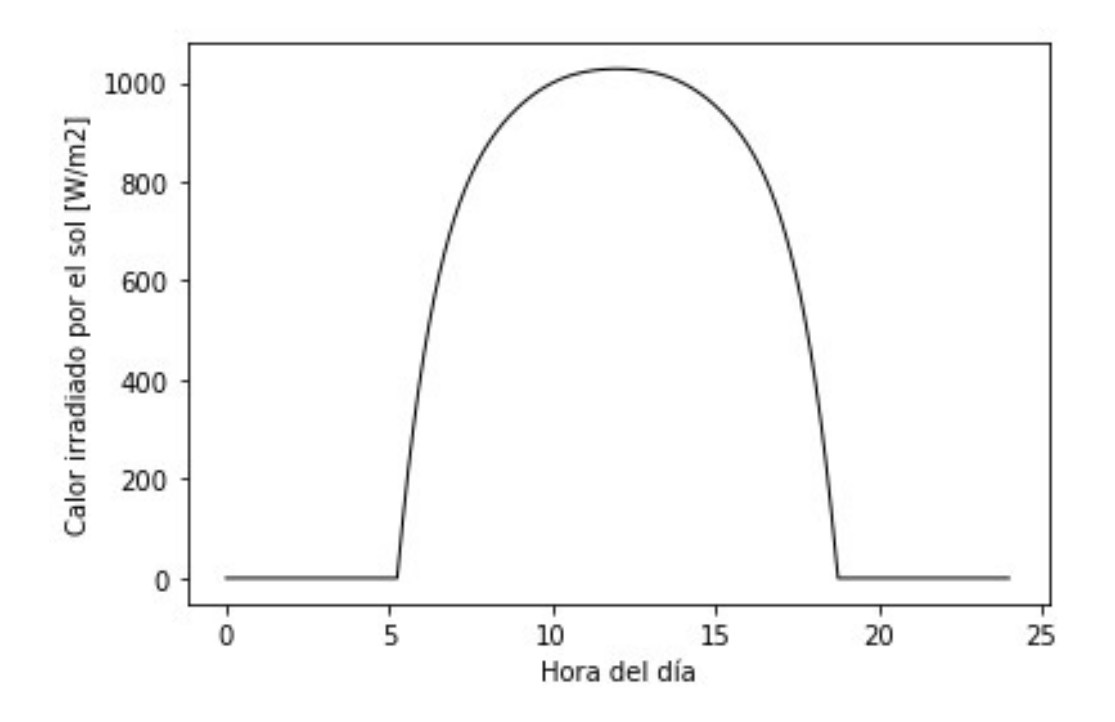

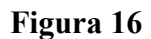

Altura solar a lo largo del día.

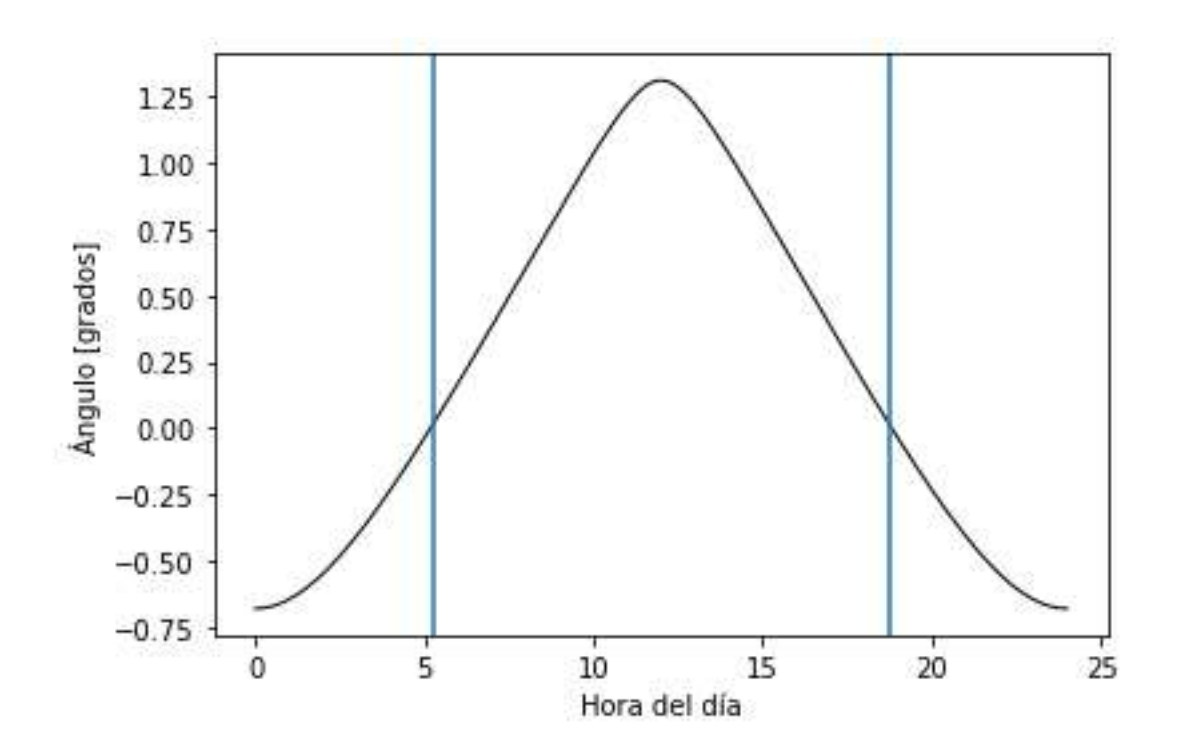

Ángulos intervinientes en el cálculo de la ganancia de calor por radiación solar

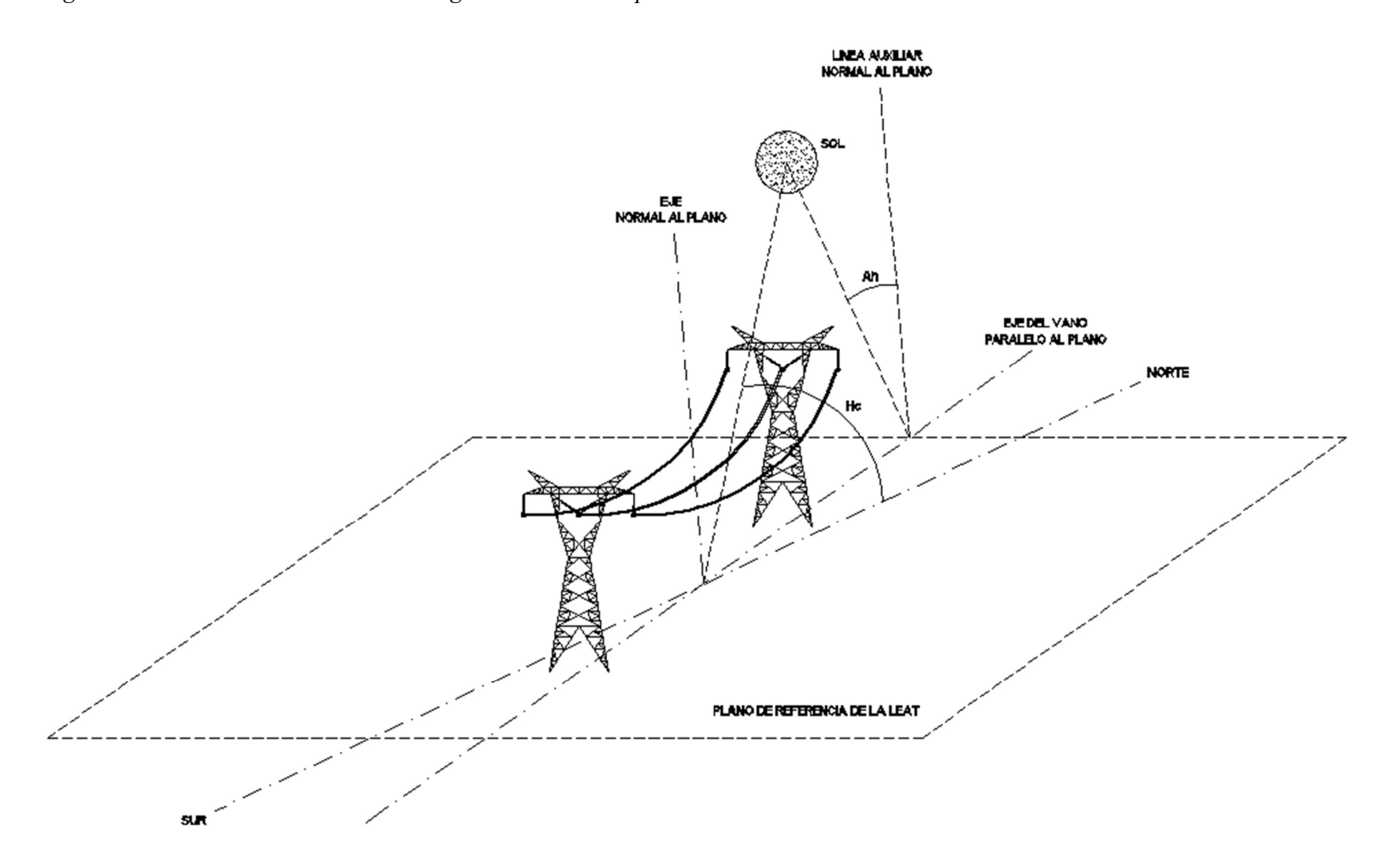

Resistencia eléctrica total de la línea durante el día

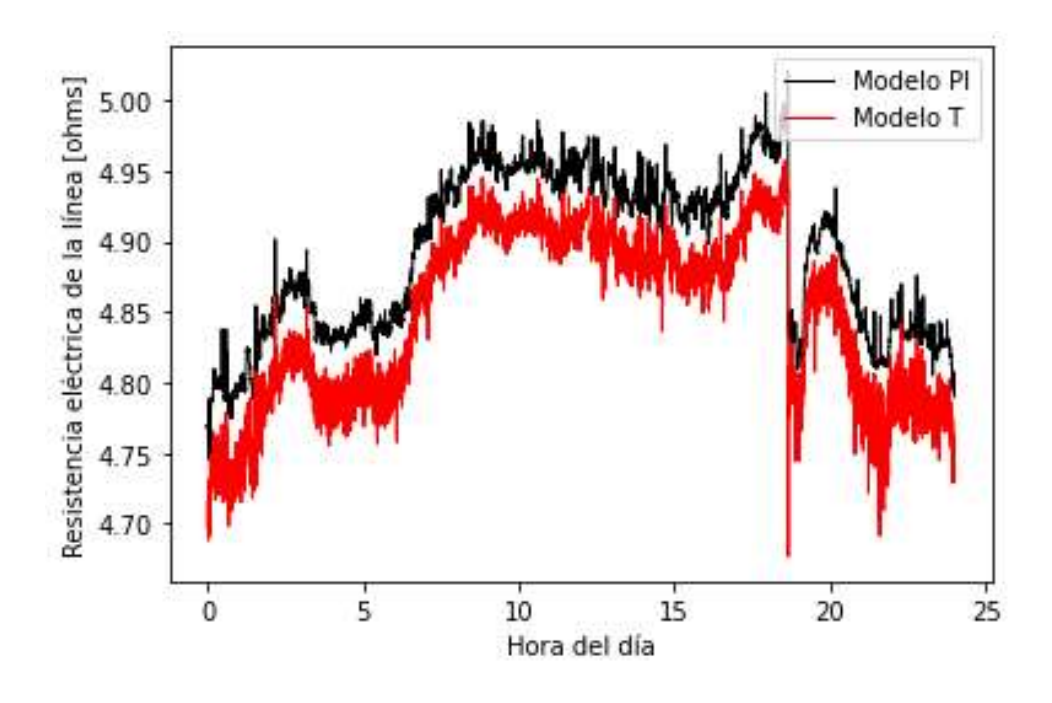

Temperatura de cada subconductor durante el día y temperatura ambiente

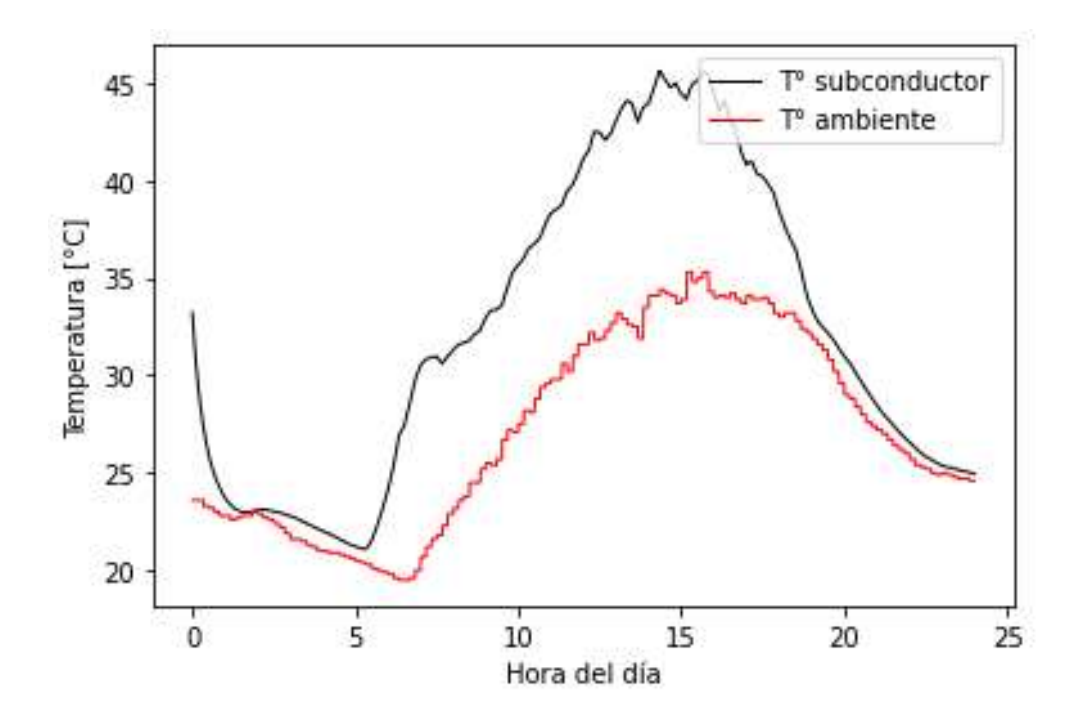

Pérdidas y ganancias de calor por subconductor durante el día

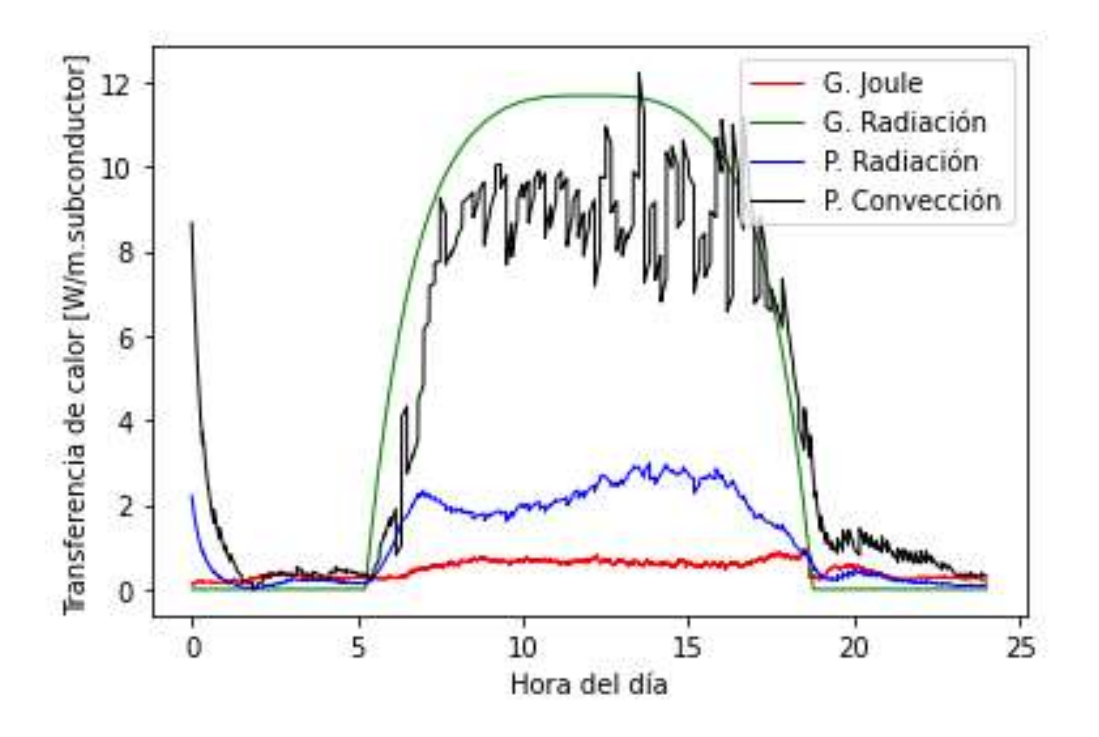

Pérdidas de calor máximas y ganancias de calor mínimas por subconductor durante el día

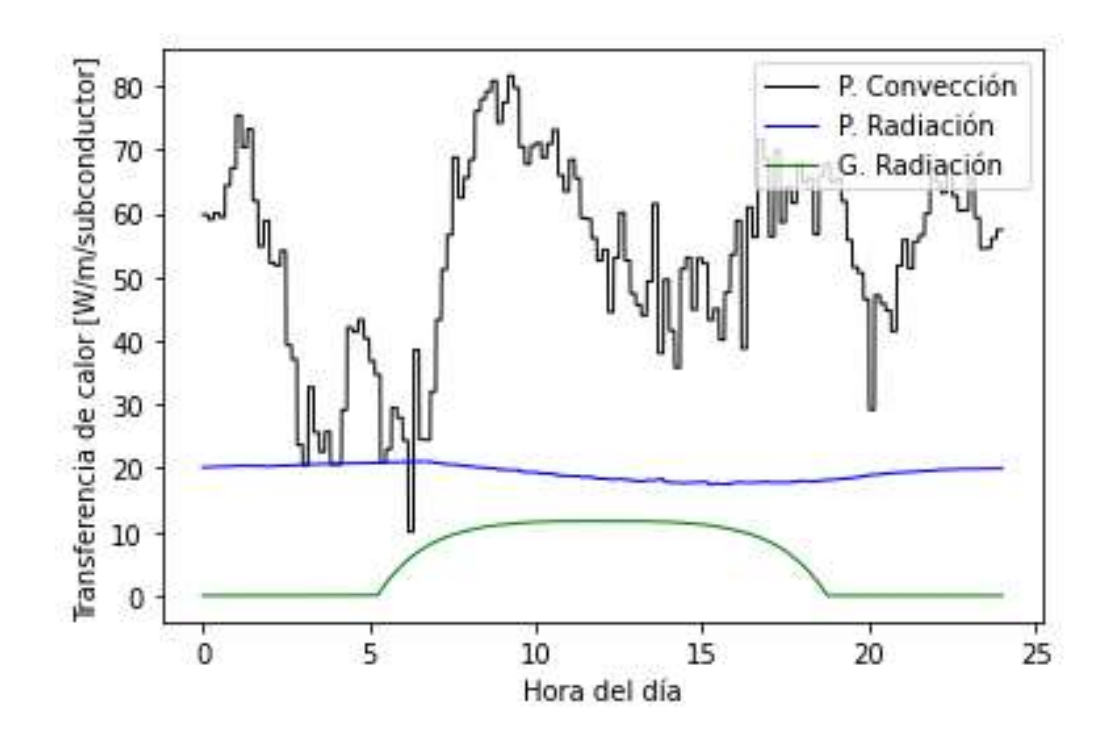

Límite térmico dinámico y estático de la línea durante el día

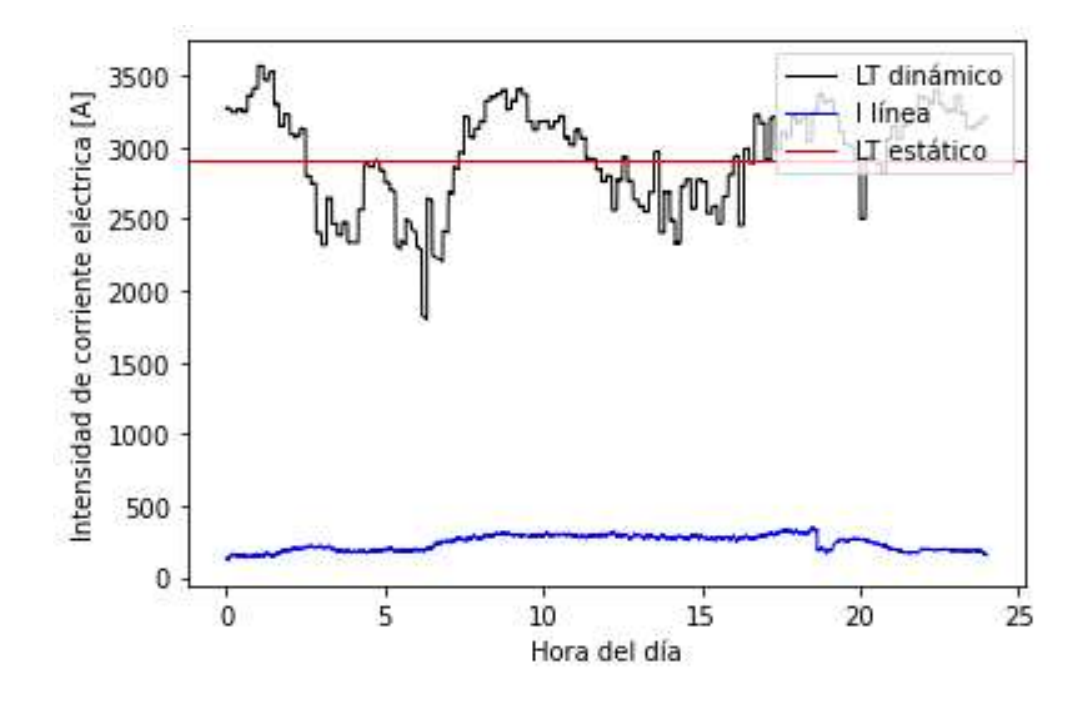

Diferencias porcentuales entre las resistencias calculadas para modelo PI y modelo T

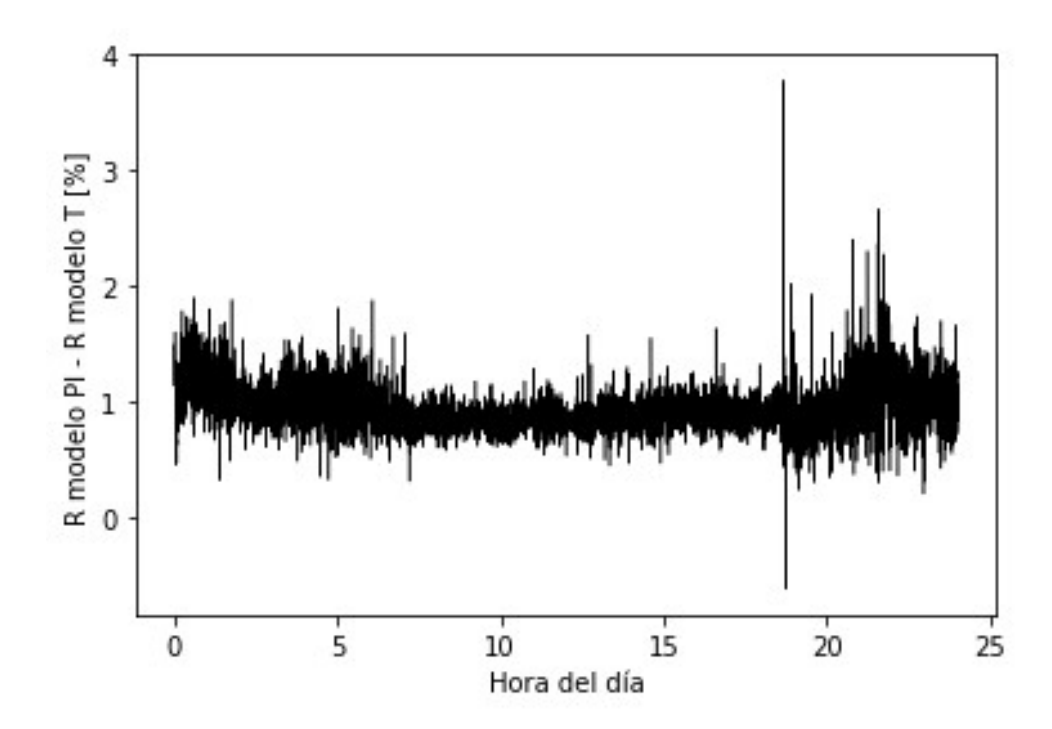

Temperatura de cada subconductor (der.) y ganancias y pérdidas de calor (izq.)

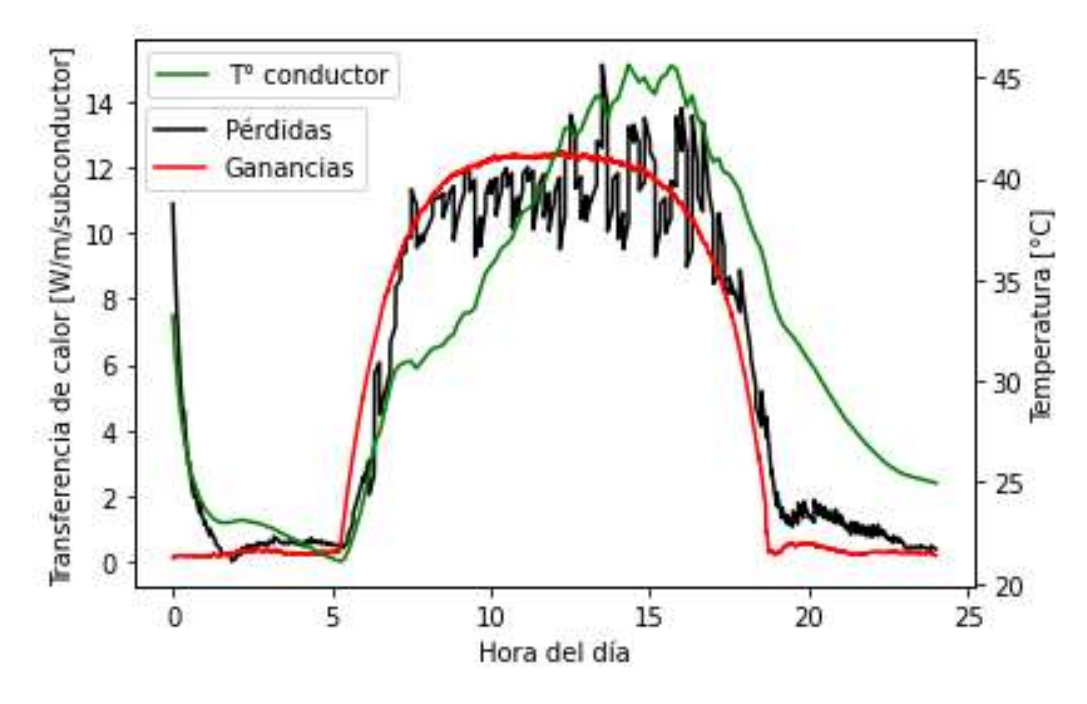

Temperatura de cada subconductor y del ambiente (izq.) y pérdidas por radiación (der.)

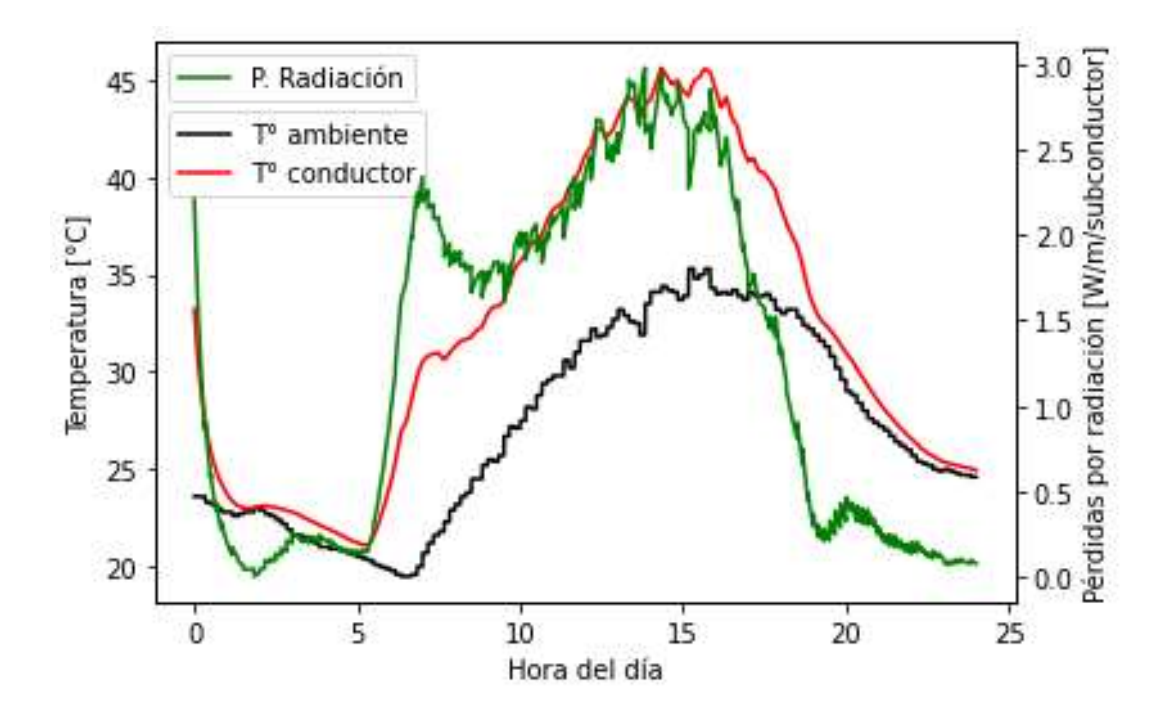

Pérdidas de convección y velocidad del viento

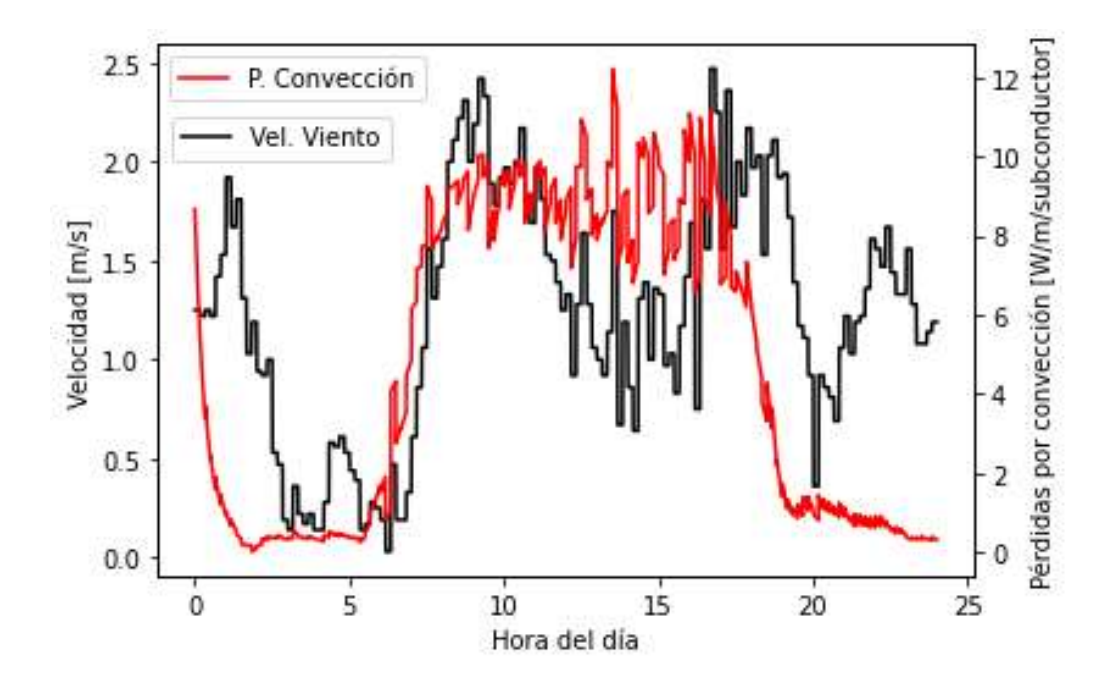

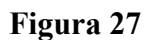

Carga de la línea según LT dinámico y LT estático

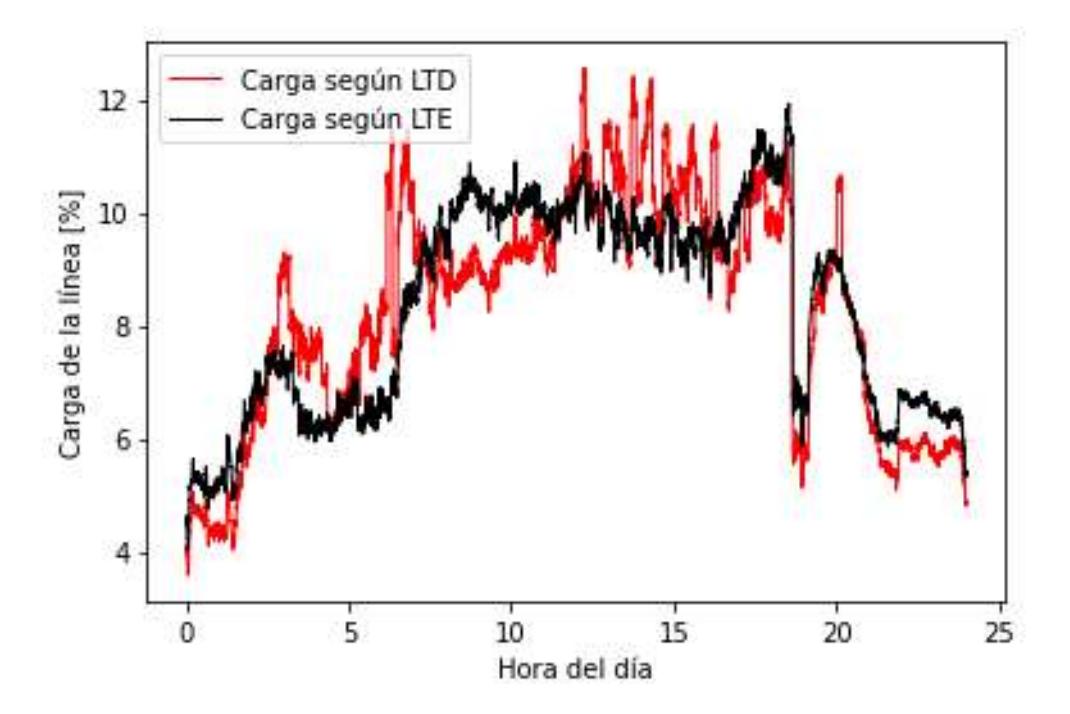

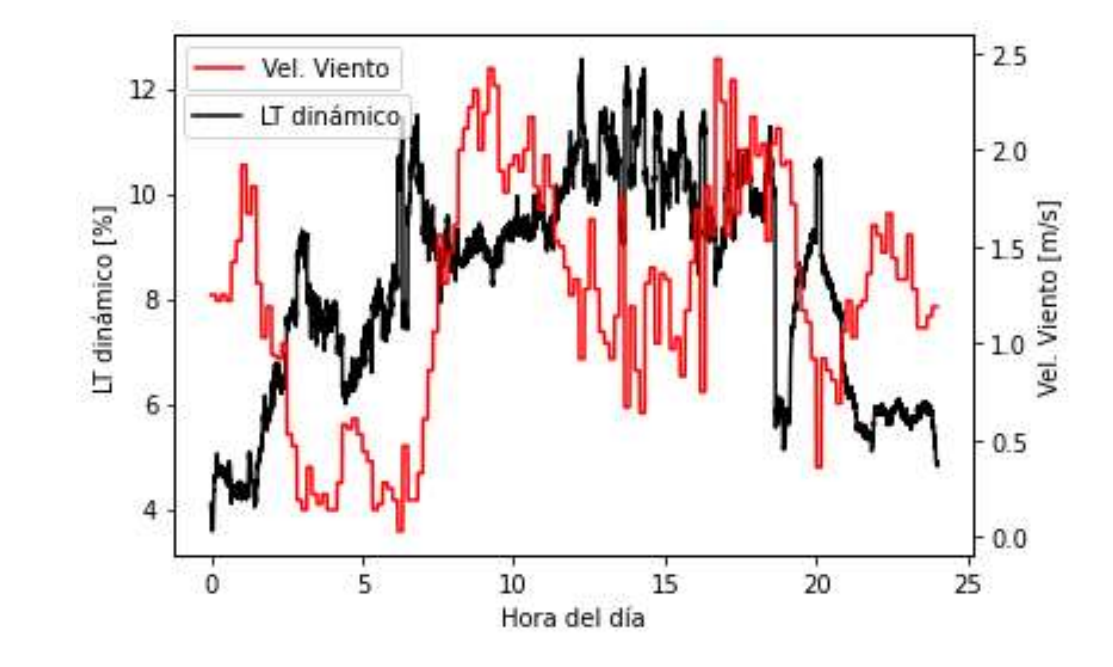

Relación entre la velocidad del viento y el límite térmico dinámico

#### Apéndice

Se presenta seguidamente el programa escrito en Python para el cálculo del LTD y los parámetros actuales de la línea.

import math

import cmath

import matplotlib.pyplot as plt

# Ingreso de datos de entrada

```
with open('I1mag.txt') as f:
```
 $I1mag = [float(line) for line inf]$ 

with open('I2mag.txt') as  $f$ :

 $I2mag = [float(line) for line in f]$ 

with open('Ilang.txt') as f:

 $Ilang = [float(line) for line in f]$ 

with open(' $I2$ ang.txt') as f:

 $I2ang = [float(line) for line in f]$ 

with open('V1mag.txt') as  $f$ :

 $V1mag = [float(line) for line in f]$ 

with open('V2mag.txt') as  $f$ :

 $V2mag = [float(line) for line inf]$ with open('V1ang.txt') as  $f$ :

 $Vlang = [float(line) for line in ff]$ 

with open('V2ang.txt') as  $f$ :  $V2ang = [float(line) for line in f]$ with open('Ir.txt') as  $f$ :  $Ir = [float(line) for line in f]$ with open('Tamb.txt') as f:  $Tamb = [float(line) for line in f]$ with open('Vel.txt') as  $f$ :  $Vel = [float(line) for line in f]$ with open('Frec.txt') as  $f$ :  $Free = [float(line) for line in f]$ 

# Eje X, un valor cada 10 segundos, 8640 mediciones en un día eje  $x = list(range(8641))$ 

# Datos de la línea, el conductor y condiciones del terreno

 $L = 159.3$ 

 $d = 23.53 * 10**(-3)$ 

 $da = 3.72 * 10^{**}(-3)$ 

 $dF = 0.6$ 

$$
dFF = 11
$$

capacidad calor aluminio = 955 # valores en J/(kg. °C)

capacidad calor acero = 476 # valores en J/(kg.  $°C$ )

capacidad calor = capacidad calor aluminio + capacidad calor acero # valores en J/(kg.°C)

peso conductor =  $10.64$  # Newton / metro  $Deq = dFF * 2**$ (1/3)  $req = 1.09 * (0.5 * d * dF **3) * *(1/4)$  $Tsmax = 90$ angulo viento =  $45$  $modelo = "PI" # Puede ser T$ 

# Tensiones, corrientes, impedancias y temperatura

$$
II = list(range(8641))
$$

$$
I2 = list(range(8641))
$$

$$
VI = list(range(8641))
$$

$$
V2 = list(range(8641))
$$

$$
Z\_serie = list(range(8641))
$$

Z serie  $T = list(range(8641))$ 

$$
X\_linea = list(range(8641))
$$

- $X$ *linea*  $T = list(range(8641))$
- diferencia  $X = list(range(8641))$
- $R = list(range(8641))$

$$
R\_linea = list(range(8641))
$$

$$
R\_linear_T = list(range(8641))
$$

$$
difference_{R} = list(range(8641))
$$

$$
Ts = list(range(8641))
$$

# Pérdidas y ganancias de calor consideradas  $p\_convection = list(range(8641))$ p\_conveccion\_forzada = list(range(8641)) p\_conveccion\_natural = list(range(8641)) p\_radiacion = list(range(8641)) g radiacion = list(range(8641)) g efecto Joule = list(range(8641)) p\_conveccion\_Tsmax = list(range(8641)) p\_conveccion\_forzada\_Tsmax = list(range(8641)) p\_conveccion\_natural\_Tsmax = list(range(8641))  $p\_radiacion\_Tsmax = list(range(8641))$ g radiacion  $Tsmax = list(range(8641))$ g corona  $Tsmax = list(range(8641))$ 

# Datos específicos para el cálculo de la ganancia de calor por radiación

 $Latitude = math. radians (-33)$ 

 $N = 30$  # día desde el inicio del año

dec solar = math.radians(23.46 \* math.sin(math.radians((284 + N) / 365 \* 360)))

azimuth  $linea = 0$  # Porque recorre de norte a sur

$$
ang\_horario = list(range(8641))
$$

 $Hc = list(range(8641))$ 

Hc\_grados = list(range(8641))

tita =  $list(range(8641))$ 

```
tita grados = list(range(8641))
azimuth sol = list(range(8641))equis = list(range(8641))Qse = list(range(8641))Qse positivo = list(range(8641))
Qse negativo = list(range(8641))
Nre = list(range(8641))perdidas = list(range(8641))ganancias = list(range(8641))porcentaje LTD = list(range(8641))porcentaje<sub>_LTE</sub> = list(range(8641))
# Listas auxiliares 
diferencia = list(range(8641))I_max = list(range(8641))
delta_{\text{temperature}} = list(range(8641))
```
# Comienzo del cálculo, para cada una de las 8640 mediciones.

for x in range( $8641$ ):

# Cálculo de la hora del día según el número de medición eje  $x[x] = x / 360$ # Cálculo de impedancia y resistencia de línea y de subconductor  $I1[x] = \text{cmath}.\text{rect}(I1\text{mag}[x], \text{math.radians}(I1\text{ang}[x]))$  $I2[x] = \text{c}$  math.rect(I2mag[x], math.radians(I2ang[x]))

 $VI[x] = \text{c}$  math.rect(V1mag[x], math.radians(V1ang[x]))

$$
V2[x]
$$
 =  $cmath.rect(V2mag[x], math. radians(V2ang[x]))$ 

Z serie[x] = (V1[x]-V2[x]) \* (V1[x]+V2[x]) / (V2[x]\*I1[x]+I2[x]\*V1[x]) # Impedancia de línea

$$
Z\_serie\_T[x] = (V1[x] - V2[x]) / (11[x] + 12[x]) * 2
$$
\n
$$
R\_linear[x] = Z\_serie[x].real
$$
\n
$$
R\_linear\_T[x] = Z\_serie\_T[x].real
$$
\n
$$
diferencia\_R[x] = (R\_linear[x] - R\_linear\_T[x]) / (R\_linear\_T[x]) * 100
$$
\n
$$
X\_linear[x] = Z\_serie[x].imag
$$
\n
$$
X\_linear\_T[x] = Z\_serie\_T[x].imag
$$
\n
$$
diferencia\_X[x] = (X\_linear[x] - X\_linear\_T[x]) / (X\_linear\_T[x]) * 100
$$
\n
$$
R[x] = R\_linear[x] * A \cup R
$$
\n
$$
R[x] = R\_linear[x] * A \cup R
$$

 $R[x] = R$  linea[x] \* 4 # Para calcular la R de subconductor, multiplico por 4 a la resistencia de línea

''Cálculo de la Temperatura de cada subconductor. 0.029 es la resistencia por km de una LÍNEA 500 kV, por eso tengo que multiplicar por 4, para calcular la resistencia por km de un CONDUCTOR DOVE. La constante 3.9.10^-3 es la constante térmica del aluminio. Asumo que la temperatura del conductor es la temperatura de la superficie.''

$$
if x == 0:
$$

delta temperatura[x] = 0

$$
Ts[x] = 25 + (R[x]/(L^*0.029^*4) - 1)/(3.9^*10^{**}(-3))
$$

else:

delta temperatura[x] =  $(R[x-1] * (IImag[x]/4) * *2 / (L *1000) + g$  radiacion[x-1] p\_radiacion[x-1] - p\_conveccion[x-1]) / capacidad\_calor \* 10

$$
Ts[x] = Ts[x-1] + delta\_temperature[x]
$$

''Se calcula como si fueran 4 subconductores SIN incidencia uno sobre el otro. Los siguientes cálculos son para 1 subconductor. Se obtiene el LT de un subconductor, y luego se lo multiplica por 4.

 $pf = densidad$  del aire [kg/m3]  $Vw =$  velocidad del viento  $[m/s]$ Muf es la viscosidad dinámica del aire = 0.00002043 [Pa.s]; Pa = 1 N/m2 kf es la conductividad térmica del aire =  $0.02945$  W/m.K "

# Pérdidas de calor por convección

 $Nrel[x] = d * 1.029 * Vel[x] / 0.00002043$ 

p\_conveccion\_forzada[x] =  $(1.01 + 1.35 * Nre[x]*0.52) * 0.02945 * (Ts[x] - Tamb[x])$ \* angulo\_viento/90

p conveccion forzada  $Tsmax[x] = (1.01 + 1.35 * Nre[x]*0.52) * 0.02945 * (Tsmax Tamb[x]$ <sup>\*</sup> angulo viento/90

p conveccion natural[x] = 3.645 \* 1.184\*\*0.5 \* d\*\*0.75 \* (Ts[x] - Tamb[x])\*\*1.25 p conveccion natural  $Tsmax[x] = 3.645 * 1.184**0.5 * d**0.75 * (Tsmax Tamb[x]/**1.25$ 

if  $Vel[x] == 0$ :

p\_conveccion[x] = p\_conveccion\_natural[x]

p conveccion  $Tsmax[x] = p$  conveccion natural  $Tsmax[x]$ 

else:

$$
p\_convection[x] = p\_convection\_forzada[x]
$$
  

$$
p\_convection\_Tsmax[x] = p\_convection\_forzada\_Tsmax[x]
$$

# Pérdidas de calor por radiación

p\_radiacion[x] = 17.8 \* d \* 0.5 \* (((Ts[x]+273)/100)\*\*4 - ((Tamb[x]+273)/100)\*\*4) p\_radiacion\_Tsmax[x] = 17.8 \* d \* 0.5 \* (((Tsmax+273)/100)\*\*4 - $((Tamb[x]+273)/100)**4)$ 

# Ganancia de calor por radiación

ang horario[x] = math.radians(x / 24 - 180)

 $Hc[x] = math.asin(math.co(Latitud) * math.cos(dec-solar) * math.cos(ang horario[x])$ + math.sin(Latitud) \* math.sin(dec\_solar))

Hc\_grados[x] = Hc[x]\*180/3.141592

equis[x] = math.sin(ang\_horario[x]) / (math.sin(Latitud) \* math.cos(ang\_horario[x])  $math.cos(Latitud) * math.tan(dec-solar))$ 

if equis[x]  $>= 0$ :

if ang horario[x]  $>= 0$ :

 $C = math.random(180)$ 

else:

 $C = math.random(0)$ 

else:

if ang horario[x]  $>= 0$ :

 $C = math, radians(360)$ 

else:

 $C = math.random(180)$ 

 $azimuth\_sol[x] = C + math.atan(equis[x])$ 

tita grados[x] = tita[x]\*180/3.141592

 $Qse[x] = -42.2391 + 63.8044 * \text{math. degrees}(Hc[x]) - 1.922 *$  $(\text{math.}degrees(Hc[x]))^{**}2 + 3.46921^{*}10^{**}(-2)$  \*  $(\text{math.}degrees(Hc[x]))^{**}3 - 3.61118^{*}10^{**}(-4)$ \* (math.degrees(Hc[x]))\*\*4 + 1.94318\*10\*\*(-6) \* (math.degrees(Hc[x]))\*\*5 - 4.07608\*10\*\*(-9) \* (math.degrees( $Hc[x]$ )) \*\*6

Qse positivo[x] = Qse[x] if Qse[x]>0 else 0 Ose\_negativo[x] =  $Ose[x]$  if Ose[x] <0 else 0 ganancia radiacion =  $0.5 * Qse[x] * math.sin(tita[x]) * d$ g radiacion[x] = 0 if ganancia radiacion < 0 else ganancia radiacion #\* Ir[x] /  $max(Ir)$ 

$$
g\_radiacion\_Tsmax[x] = g\_radiacion[x]
$$
\n
$$
g\_efecto\_Joule[x] = R\_linear[x] * IImag[x] * *2 / (1000 * L) / 4
$$
\n
$$
perdias[x] = p\_conveccion[x] + p\_radiacion[x]
$$
\n
$$
ganancias[x] = g\_efecto\_Joule[x] + g\_radiacion[x]
$$

# La potencia resultante se calcula para el subconductor. Luego multiplico por 4 como en Anjan K. Deb - Powerline Ampacity System(2000)

diferencia[x] = p\_conveccion\_Tsmax[x] + p\_radiacion\_Tsmax[x] g radiacion  $Tsmax[x]$ 

# Cálculo del límite térmico según condiciones atmosféricas I\_max[x] = 4 \* (diferencia[x] \* 1000 \* L / (R[x]))\*\*(0.5) porcentaje LTD[x] = 100 - 100\*(I\_max[x]-I1mag[x])/I\_max[x] porcentaje LTE[x] = 100 - 100\*(2900-I1mag[x])/2900